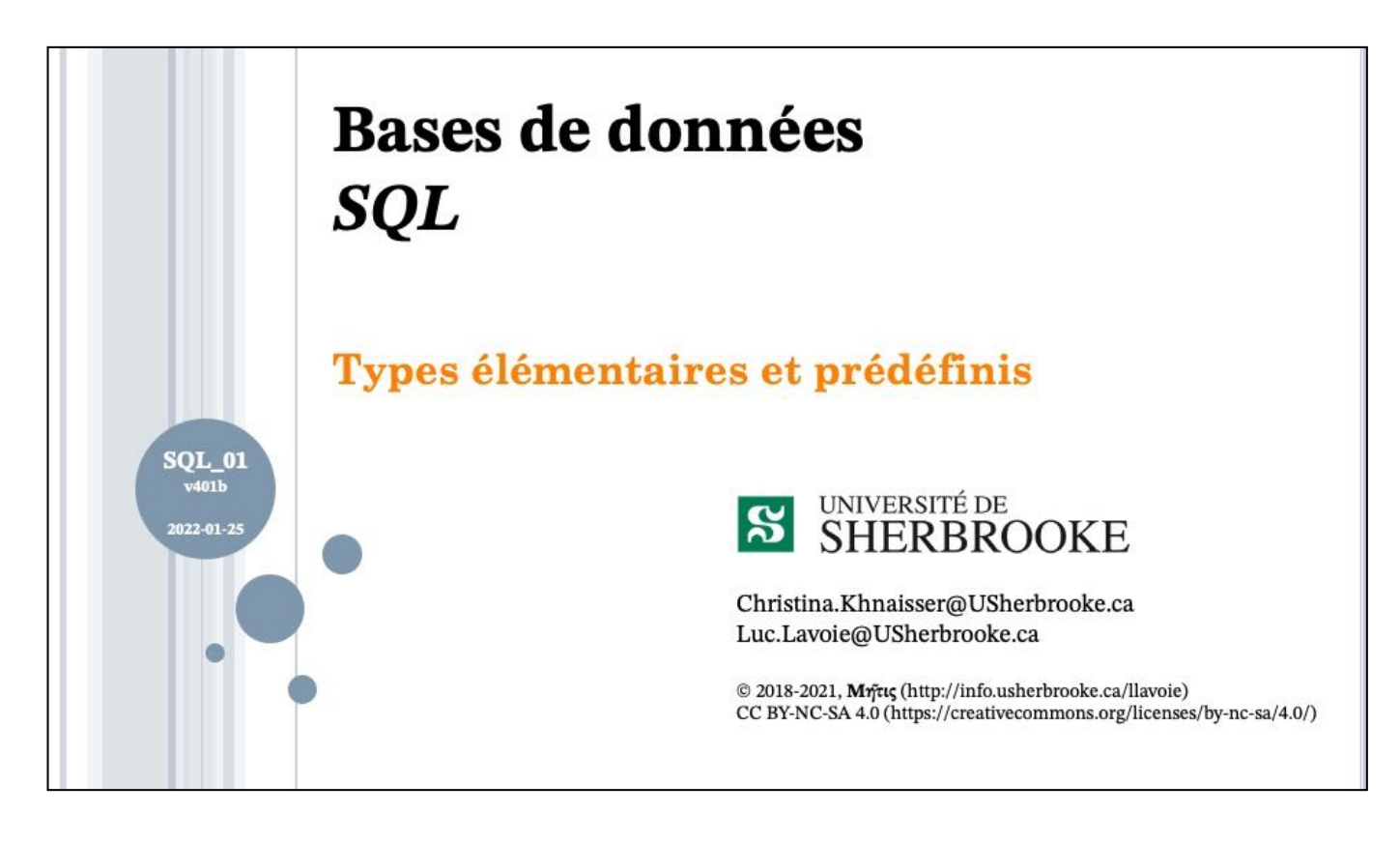

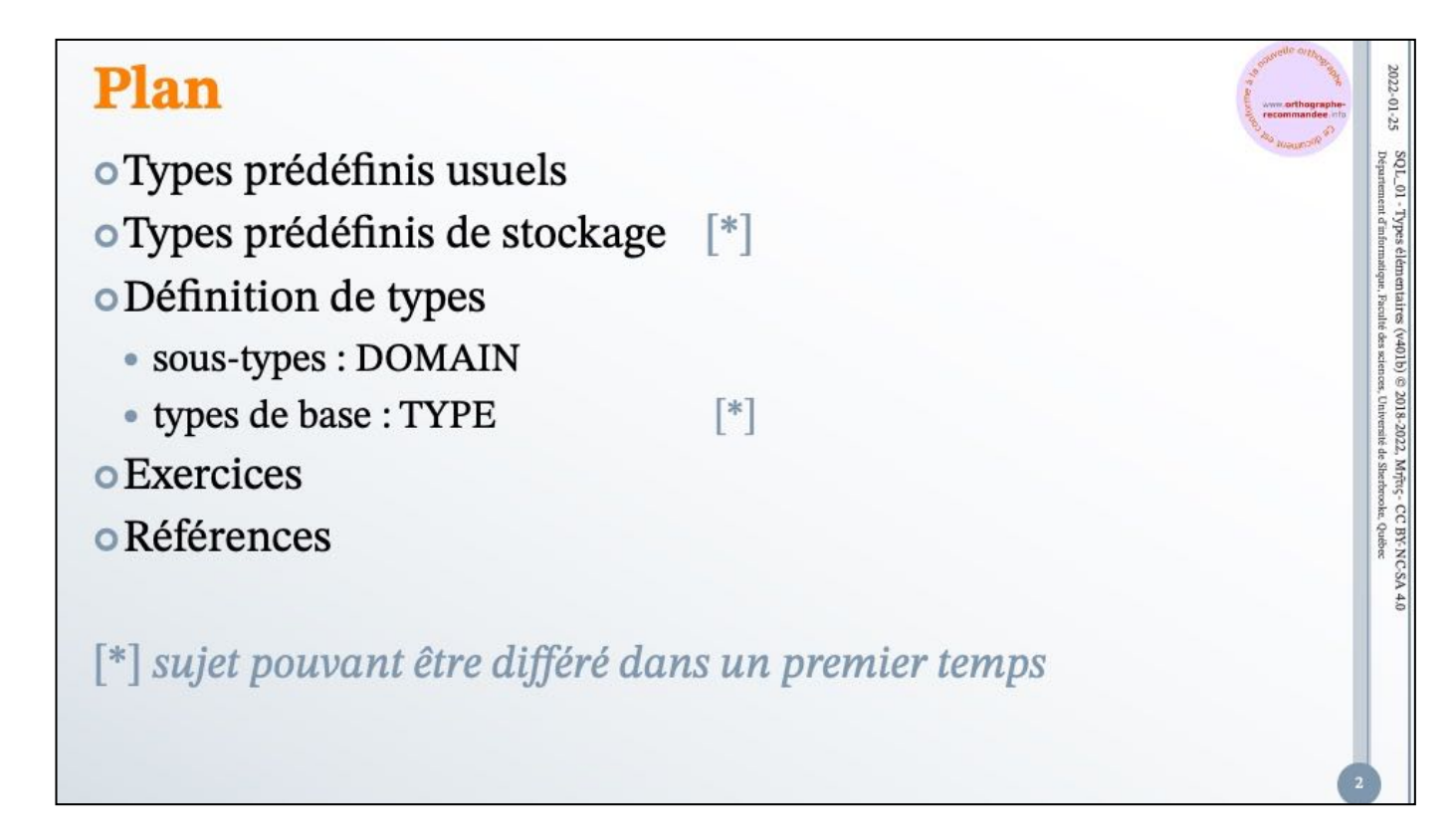

 $\mathrm{SO}\,\mathrm{L}_\odot$ 01 – Types élémentaires (v401b) © 2018-2022, Mr<br/>frec- CC BY-NC-SA 4.0 Département d'informatique, Foralité des sciences, Université de Sherdwocher, Québec

## **Types prédéfinis usuels**

La norme ISO prévoit une riche palette de types prédéfinis.

Si PostgreSQL adhère assez bien à la norme, plusieurs dialectes s'en écartent, parfois même significativement.

o Types prédéfinis en SQL

- Type booléen
- Types textuels
- Types numériques
- Types temporels
- o Types prédéfinis en PostgreSQL
	- Type booléen
	- Types textuels
	- Types numériques
	- Types temporels

 $2002.01\text{--}25$  SQL. Ol. Types élémentaires (v401b)  $\otimes$  2018-2022, Myric, CC BYNCSA 4.0  $\otimes$  Department d'informatique, Facule és seinere, Université de Sherfrond d'E

Types prédéfinis ISO

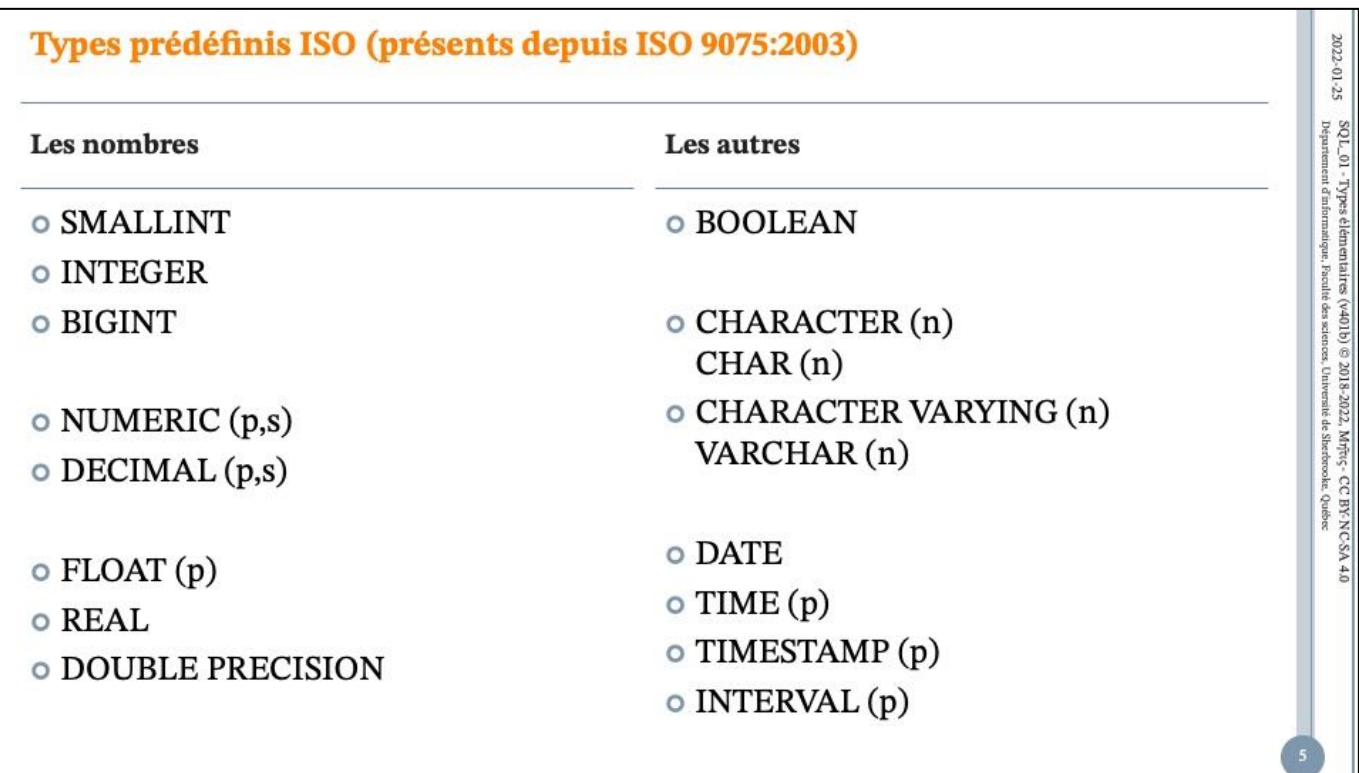

La différence entre les trois types entiers est donnée par smallint ⊆ integer ⊆ bigint. Quant à leur cardinalité minimale, elle a varié dans le temps. La plupart des SGBDR les traitent identiquement dont Oracle, PostgreSQL et MS-SQL.

La différence entre numeric et decimal : numeric doit fournir EXACTEMENT la précision demandée, decimal AU MOINS la précision demandée.

#### ISO/IEC 9075-2:2003 (E) 6.1 <data type> pp 164-165

18) Octets in a binary large object string are numbered beginning with 1 (one). The length in octets of the string is variable, with a minimum length of 0 (zero) and a maximum length of the value of <large object length>.

19) The <scale> of an <exact numeric type> shall not be greater than the <precision> of the <exact numeric type>.

20) For the <exact numeric type>s DECIMAL and NUMERIC:

a) The maximum value of <precision> is implementation-defined. <precision> shall not be greater than this value.

b) The maximum value of <scale> is implementation-defined. <scale> shall not be greater than this maximum value.

21) NUMERIC specifies the data type exact numeric, with the decimal precision and scale specified by the <precision> and <scale>.

22) DECIMAL specifies the data type exact numeric, with the decimal scale specified by the <scale> and the implementation-defined decimal precision equal to or greater than the value of the specified <precision>.

23) SMALLINT, INTEGER, and BIGINT specify the data type exact numeric, with scale of 0 (zero) and binary or decimal precision. The choice of binary versus decimal precision is implementation-defined, but the same radix shall be chosen for all three data types. The precision of SMALLINT shall be less than or equal to the precision of INTEGER, and the precision of BIGINT shall be greater than or equal to the precision of INTEGER.

24) FLOAT specifies the data type approximate numeric, with binary precision equal to or greater than the value of the specified <precision>. The maximum value of <precision> is implementation-defined. <precision> shall not be greater than this value. 

25) REAL specifies the data type approximate numeric, with implementation-defined precision.

26) DOUBLE PRECISION specifies the data type approximate numeric, with implementation-defined precision that is

greater than the implementation-defined precision of REAL.

 $2002.01$   $S5$   $S0\bot 01$  . Types élémentaires (v401b)  $\odot$  2018-2022, Myric;  $\circ$  CC BY: NC-SA 4.0  $S^2$  . Département d'informatique, Faculté des sciences, Louvente d'automent d'informatique (v401b)  $\odot$ 

Types prédéfinis ISO : type booléen

o BOOLEAN (FALSE, TRUE, UNKNOWN)

## Types prédéfinis ISO : types textuels 2022-01-25 o CHARACTER : texte de longueur fixée et constante  $SO L_0 1$  - Types élémentaires (<br>Departement d'informatique , Paculé **OCHARACTER VARYING** : texte de longueur variable o CHARACTER s'abrège en CHAR  $\left(\mathrm{v401b}\right)\oplus2018\textrm{-}2022,$  Mr<br>fits<br>\_- CC BY-NC-SA 4.0  $\pm$  os selences, Université de Sherforcole. Québec o CHARACTER VARYING s'abrège en VARCHAR o Dans les deux cas, il faut de suffixer une limite entre parenthèses : · exacte dans le cas de CHAR · maximale dans le cas de VARCHAR o Exemples • CHAR  $(12)$  – exactement 12 caractères • VARCHAR (12) – au plus 12 caractères

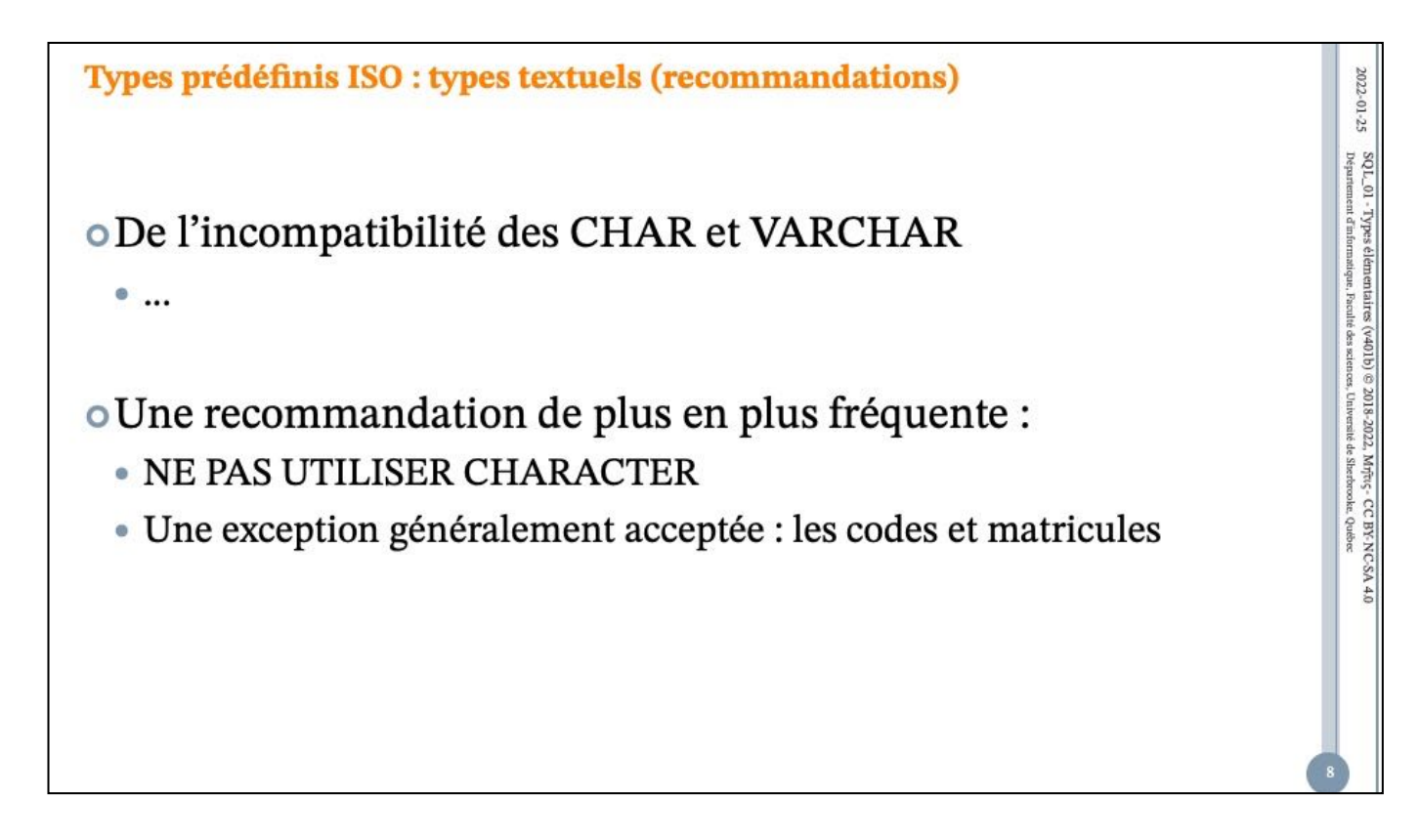

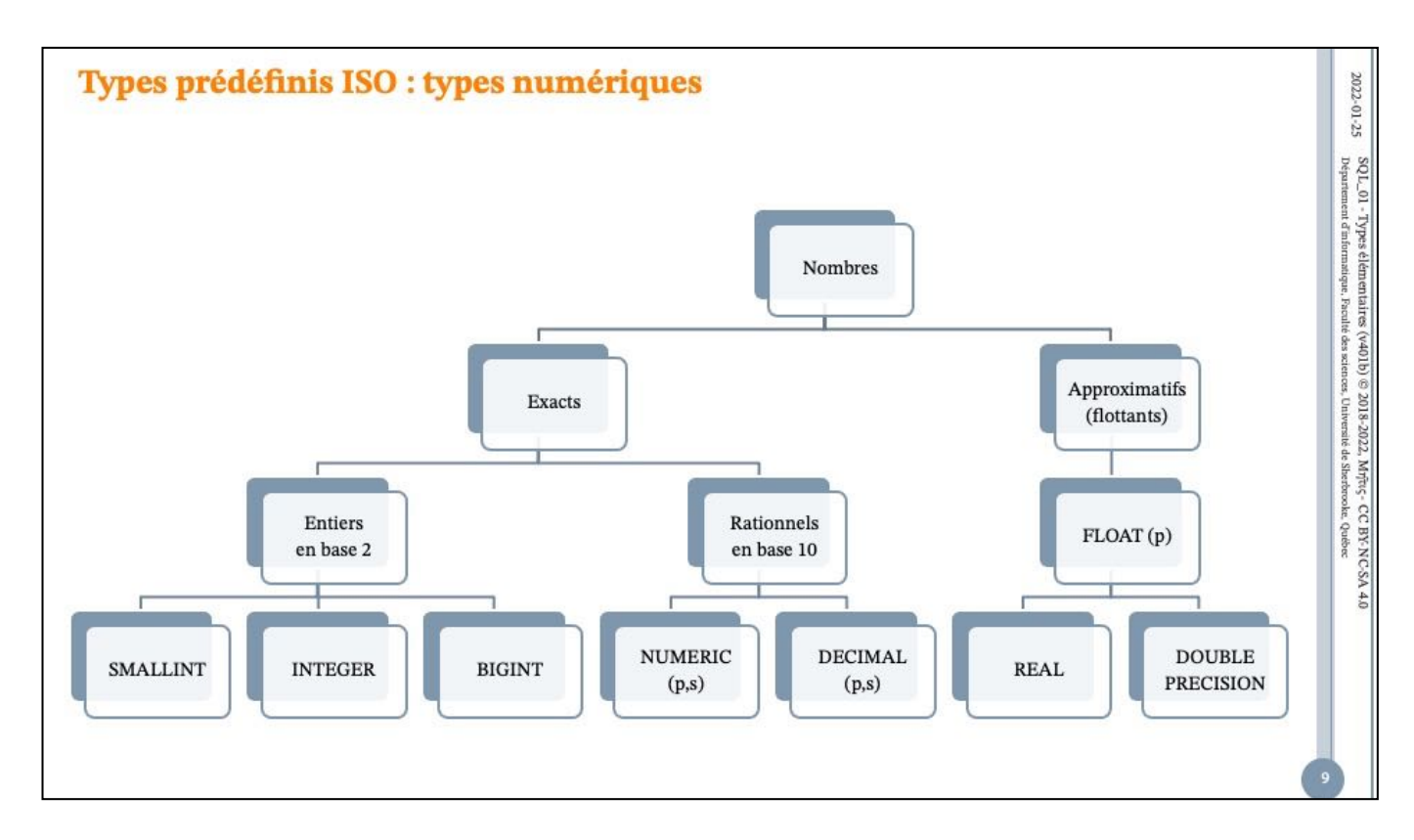

C'est important de choisir le bon type et de restreindre le domaine de valeur au plus juste.

*Groupe Ἀκαδήμεια - Thème Base de données - Christina Khnaisser et Luc Lavoie 22/01/25*

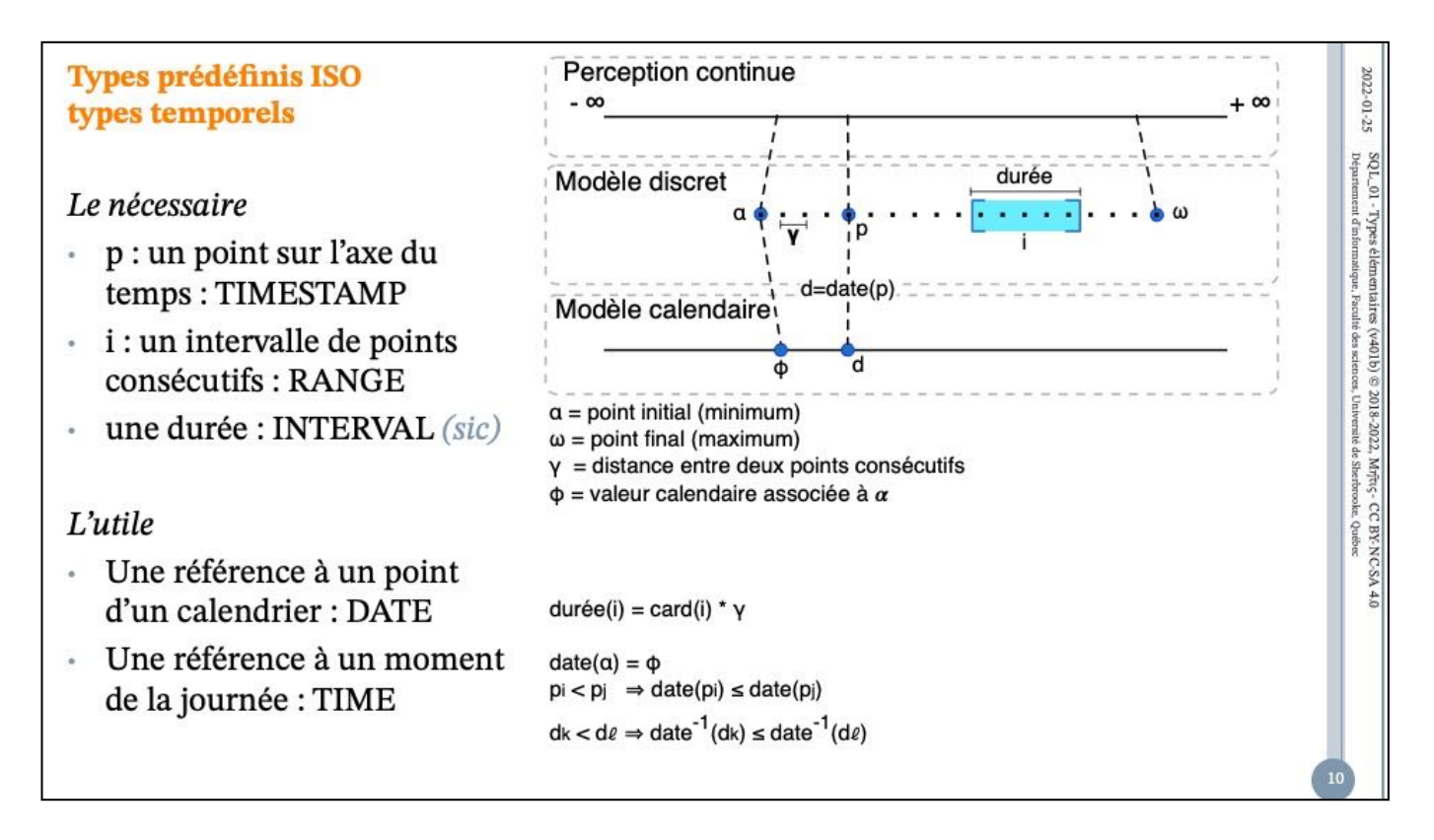

time, timestamp, and interval accept an optional precision value p which specifies the number of fractional digits retained in the seconds field. By default, there is no explicit bound on precision. The allowed range of  $p$  is from 0 to 6 for the timestamp and interval types.

WITH TIME ZONE : relatif au UTC Exemples : date '2015-09-01' time '10:30' timestamp '2015-09-01 10:30:00'

https://docs.postgresql.fr/14/datatype-datetime.html https://docs.postgresql.fr/14/functions-datetime.html

 $2002.01\text{--}25$  SQL. Ol. Types élémentaires (v401b)  $\otimes$  2018-2022, Myric, CC BYNCSA 4.0  $\otimes$  Department d'informatique, Facule és seinere, Université de Sherfrond d'E

 $11$ 

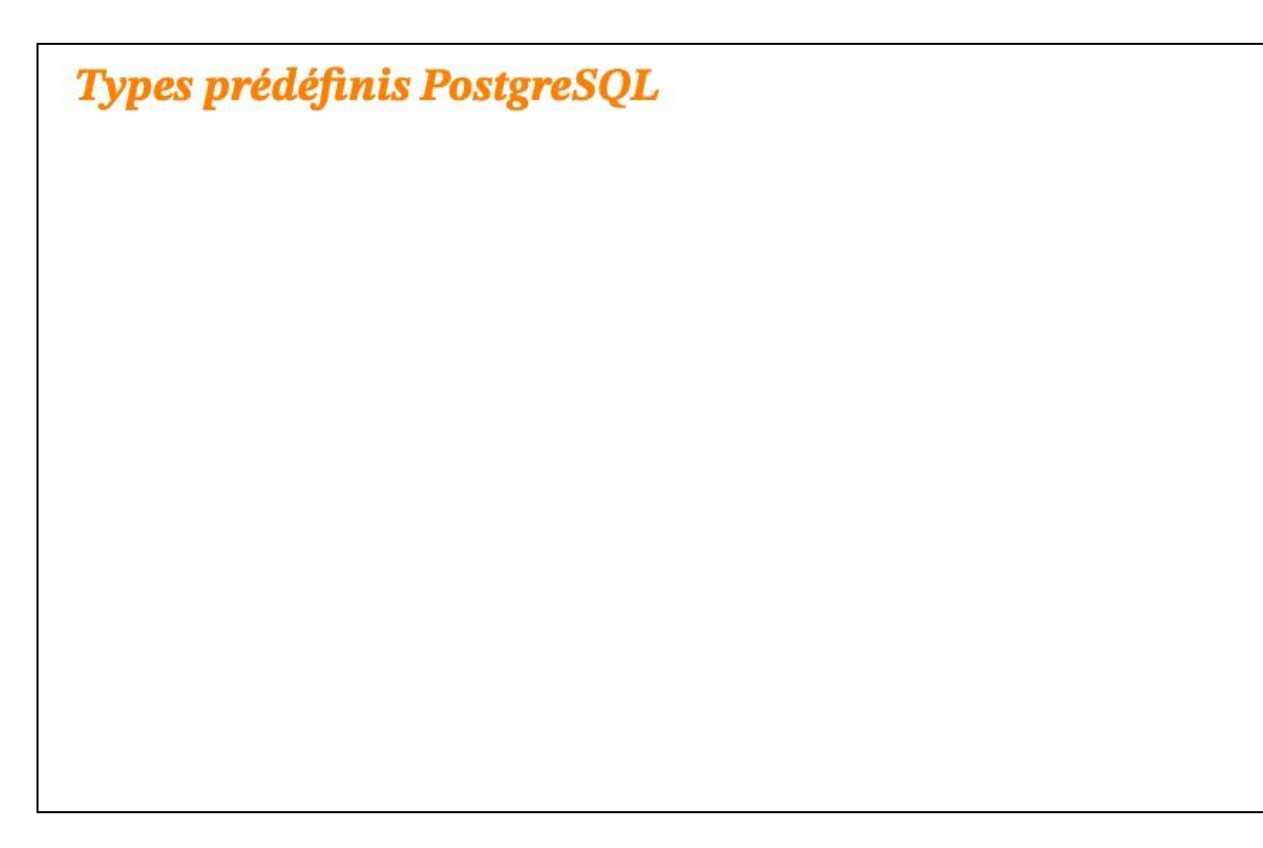

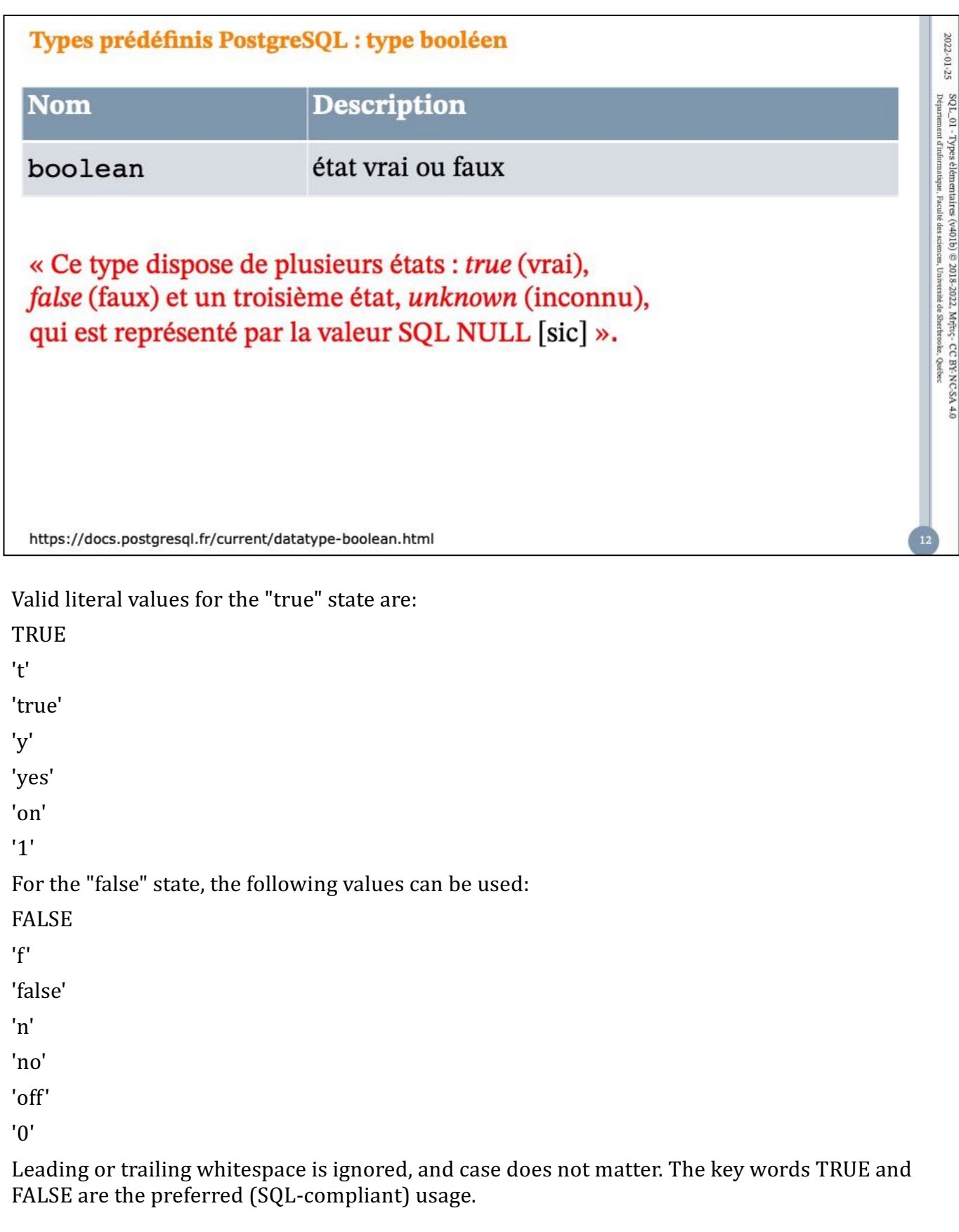

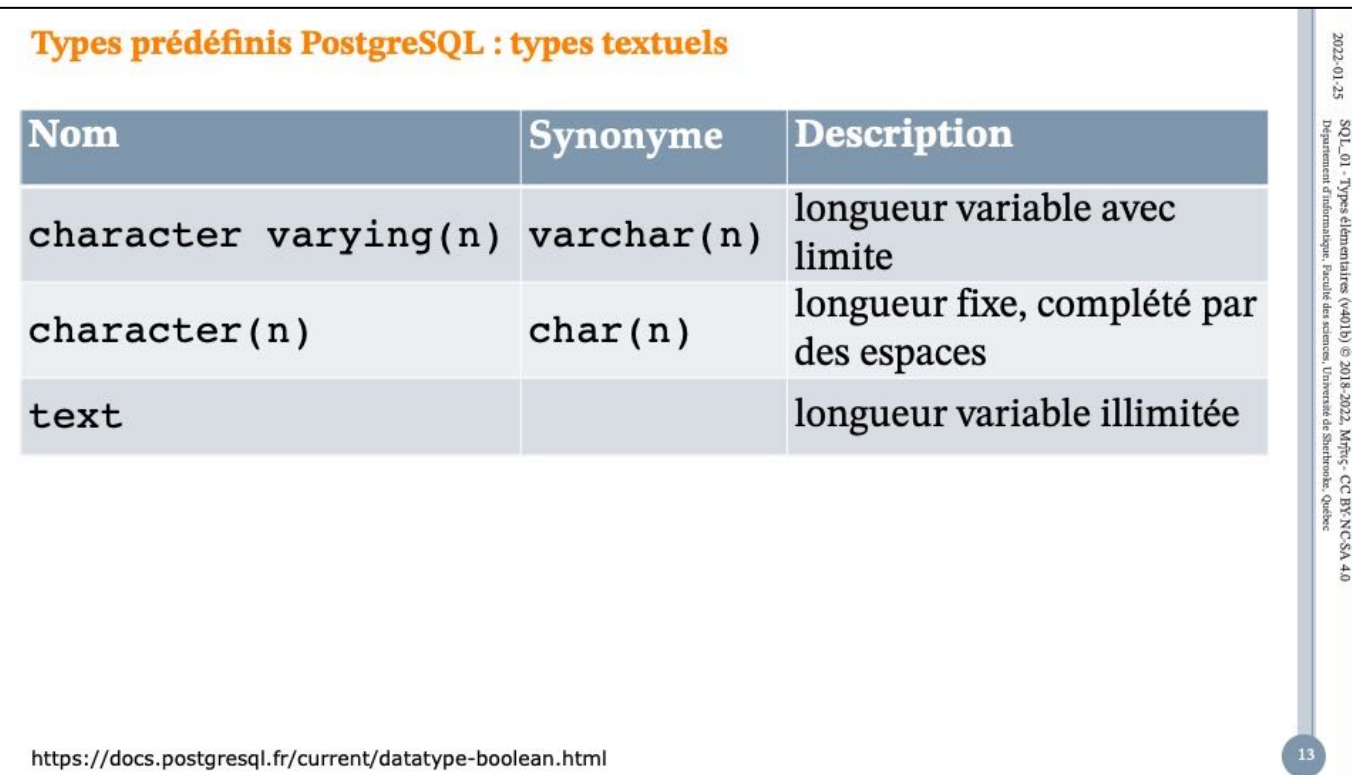

SQL définit deux types de caractères principaux : character varying(*n*) et character(*n*) où *n* est un entier positif. Ces deux types permettent de stocker des chaînes de caractères de taille inférieure ou égale à *n* (ce ne sont pas des octets). Toute tentative d'insertion d'une chaîne plus longue conduit à une erreur, à moins que les caractères en excès ne soient tous des espaces, auquel cas la chaîne est tronquée à la taille maximale (cette exception étrange est imposée par la norme SQL). Si la chaîne à stocker est plus petite que la taille déclarée, les valeurs de type character sont complétées par des espaces, celles de type character varying sont stockées en l'état.

Si une valeur est explicitement transtypée en character varying(*n*) ou en character(*n*), une valeur trop longue est tronquée à *n* caractères sans qu'aucune erreur ne soit levée (ce comportement est aussi imposé par la norme SQL.)

Les notations varchar(*n*) et char(*n*) sont des alias de character varying(*n*) et character(*n*), respectivement. character sans indication de taille est équivalent à character(1). Si character varying est utilisé sans indicateur de taille, le type accepte des chaînes de toute taille. Il s'agit là d'une spécificité dePostgreSQL.

De plus, PostgreSQL propose aussi le type text, qui permet de stocker des chaînes de n'importe quelle taille. Bien que le type text ne soit pas dans le standard SQL, plusieurs autres systèmes de gestion de bases de données SQL le proposent également.

Les valeurs de type character sont complétées physiquement à l'aide d'espaces pour atteindre la longueur *n* indiquée. Ces valeurs sont également stockées et affichées de cette façon. Cependant, les espaces de remplissage sont traités comme sémantiquement non significatifs et sont donc ignorés lors de la comparaison de deux valeurs de type character. Dans les collationnements où les espaces de remplissage sont significatifs, ce comportement peut produire des résultats inattendus, par exemple SELECT 'a '::CHAR(2) collate "C" < E'a\n'::CHAR(2) retourne vrai, même si la locale C considérerait qu'un espace est plus grand qu'un retour chariot. Les espaces de

remplissage sont supprimés lors de la conversion d'une valeur character vers l'un des autres types chaîne. Ces espaces *ont* une signification sémantique pour les valeurs de type character varying et text, et lors de l'utilisation de la correspondance de motifs, par exemple avec LIKE ou avec les expressions rationnelles.

Les caractères pouvant être enregistrés dans chacun de ces types de données sont déterminés par le jeu de caractères de la base de données, qui a été sélectionné à la création de la base. Quelque soit le jeu de caractères spécifique, le caractère de code zéro (quelque fois appelé NUL) ne peut être enregistré. Pour plus d'informations, voir **[Section](https://docs.postgresql.fr/current/multibyte.html) 24.3**.

L'espace nécessaire pour une chaîne de caractères courte (jusqu'à 126 octets) est de un octet, plus la taille de la chaîne qui inclut le remplissage avec des espaces dans le cas du type character. Les chaînes plus longues ont quatre octets d'en-tête au lieu d'un seul. Les chaînes longues sont automatiquement compressées par le système, donc le besoin pourrait être moindre. Les chaînes vraiment très longues sont stockées dans des tables supplémentaires, pour qu'elles n'empêchent pas d'accéder rapidement à des valeurs plus courtes. Dans tous les cas, la taille maximale possible pour une chaîne de caractères est de l'ordre de 1 Go. (La taille maximale pour *n* dans la déclaration de type est inférieure. Il ne sert à rien de modifier ce comportement, car avec les encodages sur plusieurs octets, les nombres de caractères et d'octets peuvent être très différents. Pour stocker de longues chaînes sans limite supérieure précise, il est préférable d'utiliser les types text et character varying sans taille, plutôt que d'indiquer une limite de taille arbitraire.)

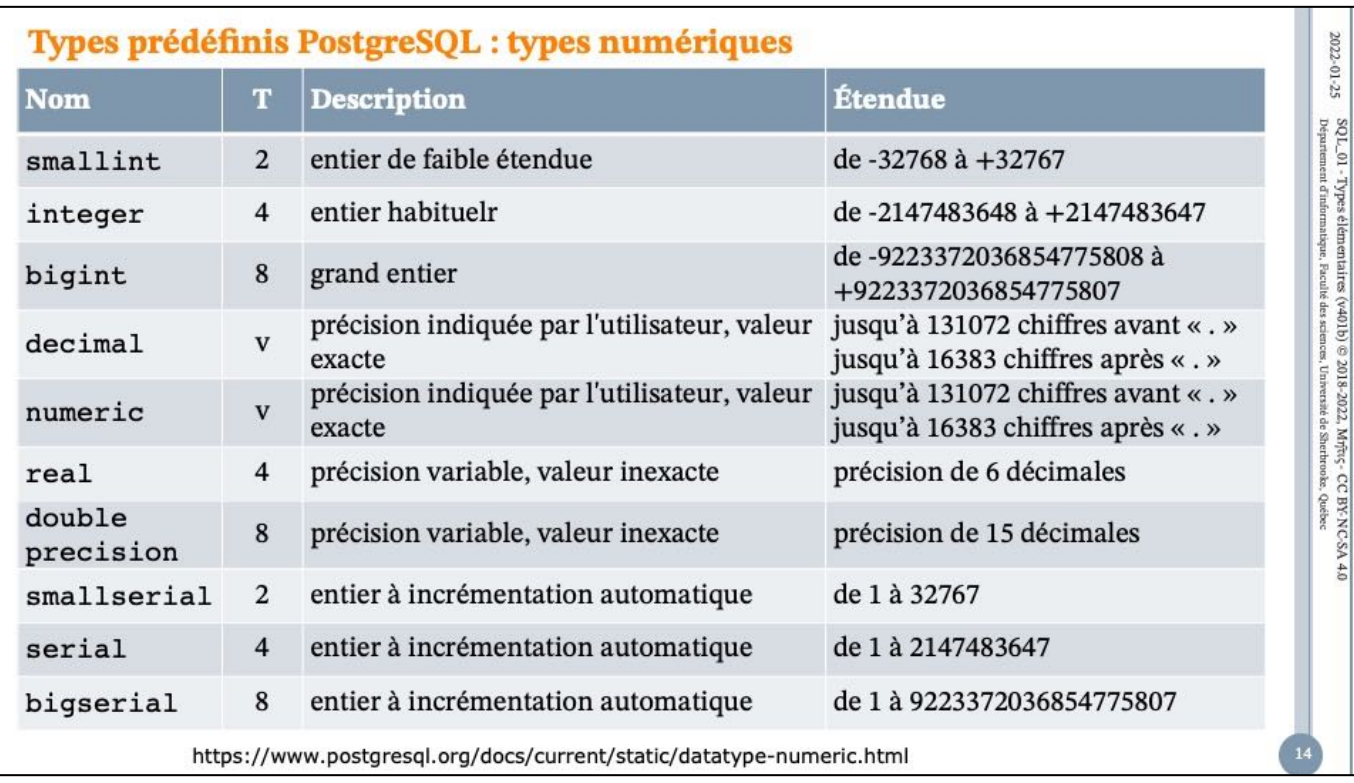

T représente la taille en octets; la mention v signifie que c'est variable en fonction de la « longueur » de la valeur.

The maximum allowed precision when explicitly specified in the type declaration is 1000; NUMERIC without a specified precision is subject to the limits described in Table 8-2.

On most platforms, the real type has a range of at least 1E-37 to 1E+37 with a precision of at least 6 decimal digits. The double precision type typically has a range of around  $1E-307$  to  $1E+308$  with a precision of at least 15 digits. Values that are too large or too small will cause an error. Rounding might take place if the precision of an input number is too high. Numbers too close to zero that are not representable as distinct from zero will cause an underflow error.

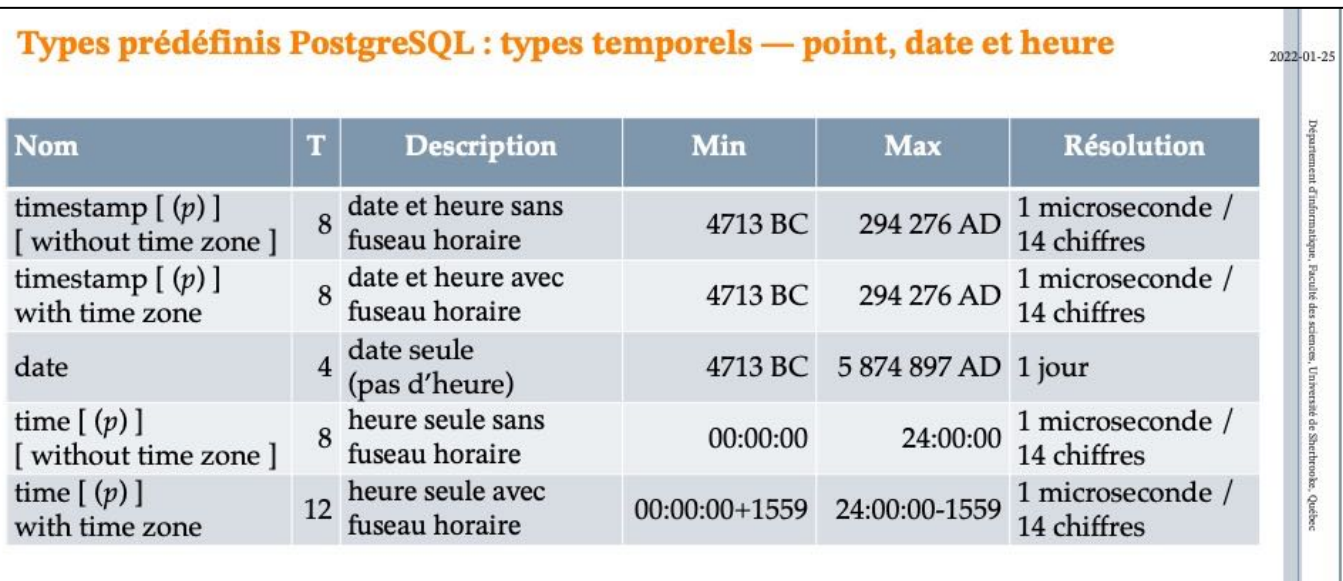

La précision (p) prescrit que la plus petite fraction de seconde représentable soit  $10^{-p}$ .

https://docs.postgresql.fr/current/datatype-datetime.html

Ldes types time, timestamp, et interval acceptent une précision optionnelle **p**, qui indique le nombre de décimales pour les secondes. Il n'y a pas, par défaut, de limite explicite à cette précision. Les valeurs acceptées pour *p* s'étendent de 0 à 6.

WITH TIME ZONE : relatif au UTC

Exemples : date '2015-09-01' time '10:30' timestamp '2015-09-01 10:30:00'

AVERTISSEMENT : le teste suivant est faux :

«Pour timestamp with time zone, la valeur stockée en interne est toujours en UTC (*Universal Coordinated Time* ou Temps Universel Coordonné), aussi connu sous le nom de GMT (*Greenwich Mean Time*). Les valeurs saisies avec un fuseau horaire explicite sont converties en UTC à l'aide du décalage approprié. Si aucun fuseau horaire n'est précisé, alors le système considère que la date est dans le fuseau horaire indiqué par le paramètre système **[TimeZon](https://docs.postgresql.fr/current/runtime-config-client.html)e**, et la convertit en UTC en utilisant le décalage de la zone timezone. »

GMT et UTC sont différents! L'intégration de la dérive relative au temps solaire est différente : quotidienne pour GMT et annuelle pour UTC. Le modèle GMT a été remplacé par le modèle UTC comme référentiel officiel.

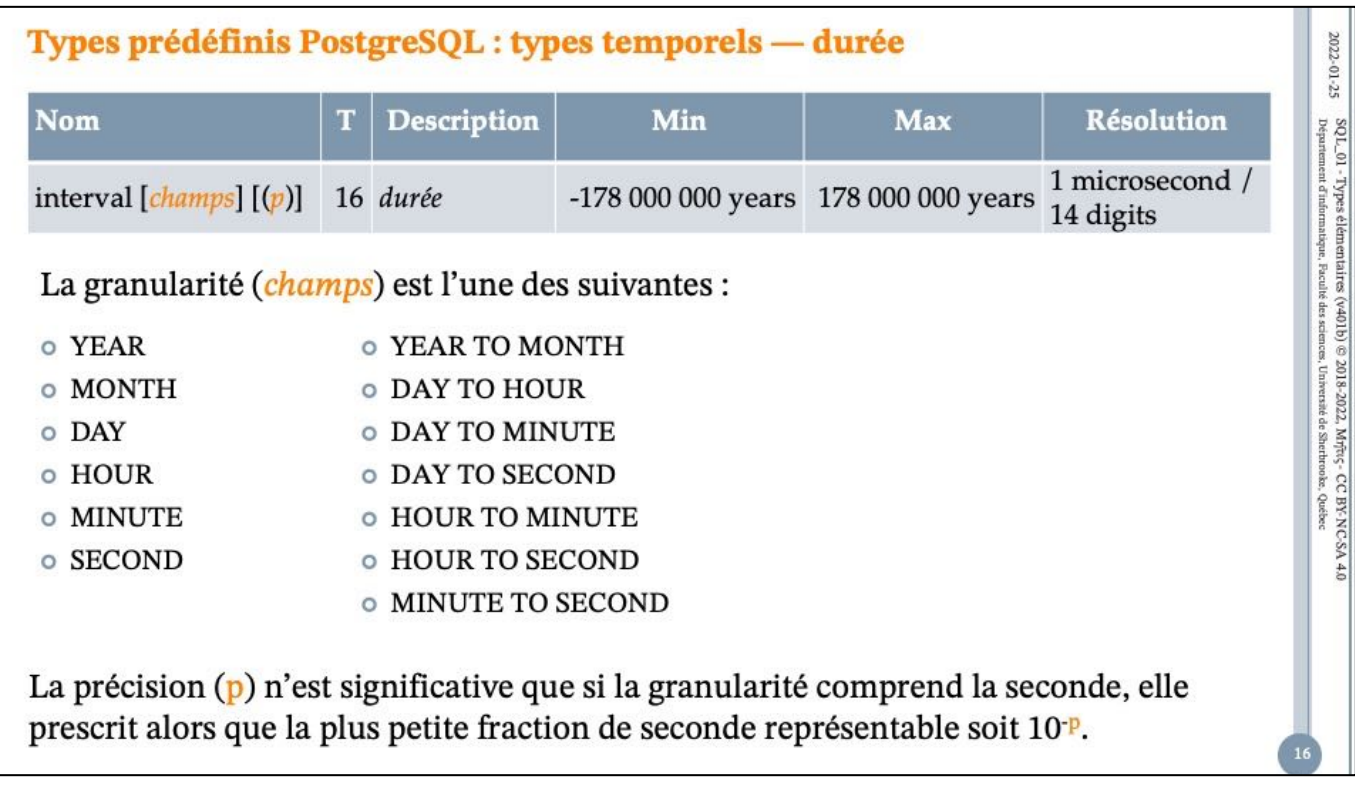

Notez que si *champs* et *p* sont tous les deux indiqués, *champs* doit inclure SECOND, puisque la précision s'applique uniquement aux secondes.

Le type time with time zone est défini dans le standard SQL, mais sa définition lui prête des propriétés qui font douter de son utilité. Dans la plupart des cas, une combinaison de date, time, timestamp without time zone et timestamp with time zone devrait permettre de résoudre toutes les fonctionnalités de date et heure nécessaires à une application.

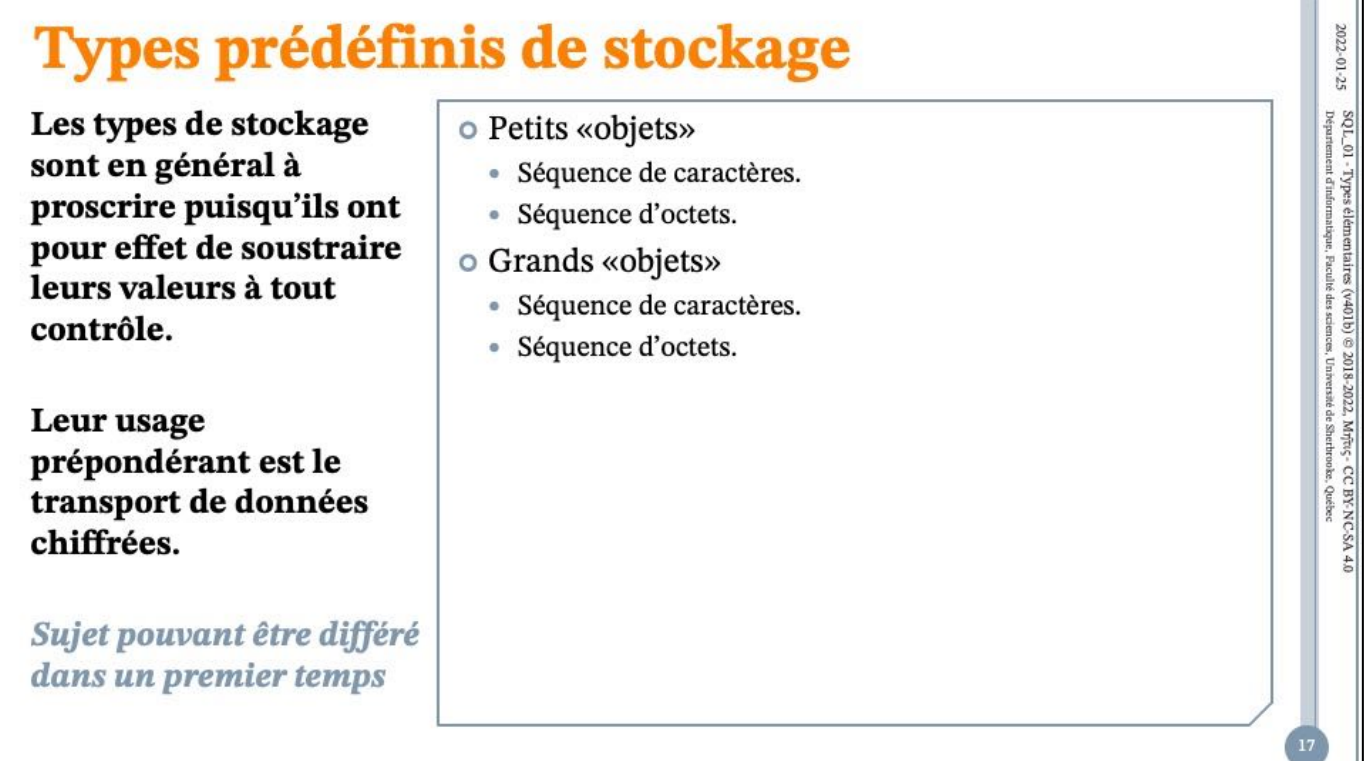

 $2022 - 01 - 25$ 

 $\mathrm{SO} L\_01$  - Types élémentaires (v401b) © 2018-2022, Mr<br/>frig- $^\circ$ CC BY-NC-SA 4.0 Département d'informatique, l'aculté des sciences, Université de Shethro<br/>bis, Québec Département d'informatique, l'aculté des scien

### Types de stockage : petits objets

o Depuis 2006, les «séquences d'octets»  $\bullet$  BINARY  $(n)$ 

 $\bullet$  BINARY VARYING  $(n)$ 

o Avant 2003, les «séquences de bits»

- $\bullet$  BIT  $(n)$
- $\bullet$  BIT VARYING  $(n)$

## Types non utilisés en cours

## **OCHARACTER LARGE OBJECT** (n) (CLOB)

**OBINARY LARGE OBJECT** (n) (BLOB)

## Types non utilisés en cours

 $2022 - 01 - 25$ 

 $\mathrm{SO} L\_01$  - Types élémentaires (v401b) © 2018-2022, Mr<br/>frig- CC BY-NC-SA 4.0 Département d'informatique, l'aculié des sciences, Université de Shethro<br/>bis, Québec Département d'informatique, l'aculié des sciences

 $\mathrm{SO}\,\mathrm{L}_\odot$ 01 – Types élémentaires (v401b) © 2018-2022, Mr<br/>frec- CC BY-NC-SA 4.0 Département d'informatique, Faculté des sciences, Université de Shethrooke, Québec

## **Déclaration de types**

### La théorie des types définit

- type de base : la dénotation d'un ensemble fini de valeurs propres (non partagées avec un quelconque autre type de base);
- · sous-type : la dénotation d'un sous-ensemble d'un type de base défini par une contrainte.

### En SQL,

- le constructeur TYPE permet de définir un type de base;
- le constructeur DOMAIN permet de définir un soustype.
- o DOMAIN (un survol)
	- Motivation
	- Syntaxe ISO
	- · Spécificités PostgreSQL
	- Exemples
	- · Transportabilité
	- Recommandations
- o TYPE (un survol)
	- Motivation
	- Syntaxe ISO
	- · Spécificités PostgreSQL
	- Exemples
	- · Transportabilité
	- Recommandations

```
Constructeurs de types génériques : présentation
                                                                                                            2022 - 01 - 25\mathrm{SO}\,\mathrm{L}_\odot01 – Types élémentaires (v401b) © 2018-2022, Mr<br/>frec- CC BY-NC-SA 4.0 Département d'informatique, Foralité des sciences, Université de Sherdwocher, Québec
OCREATE DOMAIN
  • Crée un sous-type en associant une contrainte à un type.
  · Facilite la documentation, l'évolution et l'entretien des modèles
     logique de données.
OCREATE TYPE
  • Crée un type de base.
  • Analogue au mécanisme de classe offert par des langages tels
     que Objective C, C++, C#, Java, etc.
```
Voir le module BD108.

http://www.postgresql.org/docs/current/static/sql-createdomain.html http://www.postgresql.org/docs/9.4/static/sql-createtype.html

```
CREATE DOMAIN sigle
  CHAR(6) NOT NULL
  CHECK 
    (
      VALUE SIMILAR TO '[A-Z]{3}[0-9]{3}'
      AND
      VALUES IN {'IFT', 'IMN', 'IGE', 'GMQ'}
    );
CREATE DOMAIN matricule
  CHAR(8) NOT NULL 
  CHECK ( VALUE SIMILAR TO '[0-9]{8}');
```
## **DOMAIN**

 $2002-01\cdot25$   $\,$  SQ L  $\,01$  – Types é lémentaires (v401b) © 2018-2022, MyRic; - CC BY-NC-SA 4.0  $\,$  Disparement d'informatique, Pienité des setences, Université de Sitefracoise, Quêse:

### **DOMAIN Motivation**

o Assurer la cohérence d'un schéma en permettant la définition d'un type à partir d'un type de base et d'une contrainte.

o Faciliter la définition et l'évolution de schémas (particulièrement ceux de taille moyenne ou grande).

o Note

· La représentation des valeurs du domaine est celle du type de base.

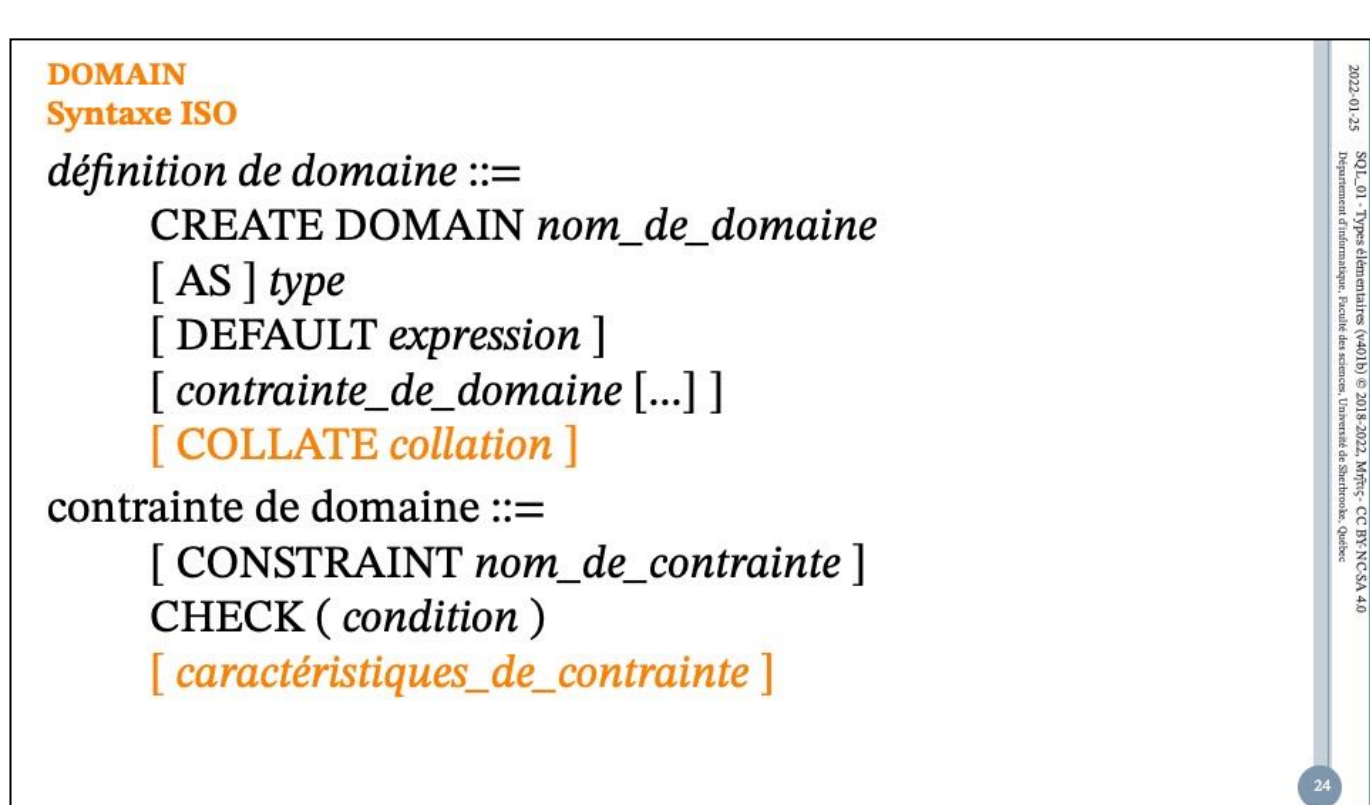

<constraint characteristics> ::=

<constraint check time> [ [ NOT ] DEFERRABLE ] [ <constraint enforcement> ] | [ NOT ] DEFERRABLE [ <constraint check time> ] [ <constraint enforcement> ]

| <constraint enforcement>

<constraint check time> ::=

INITIALLY DEFERRED | INITIALLY IMMEDIATE

<constraint enforcement> ::=

[ NOT ] ENFORCED

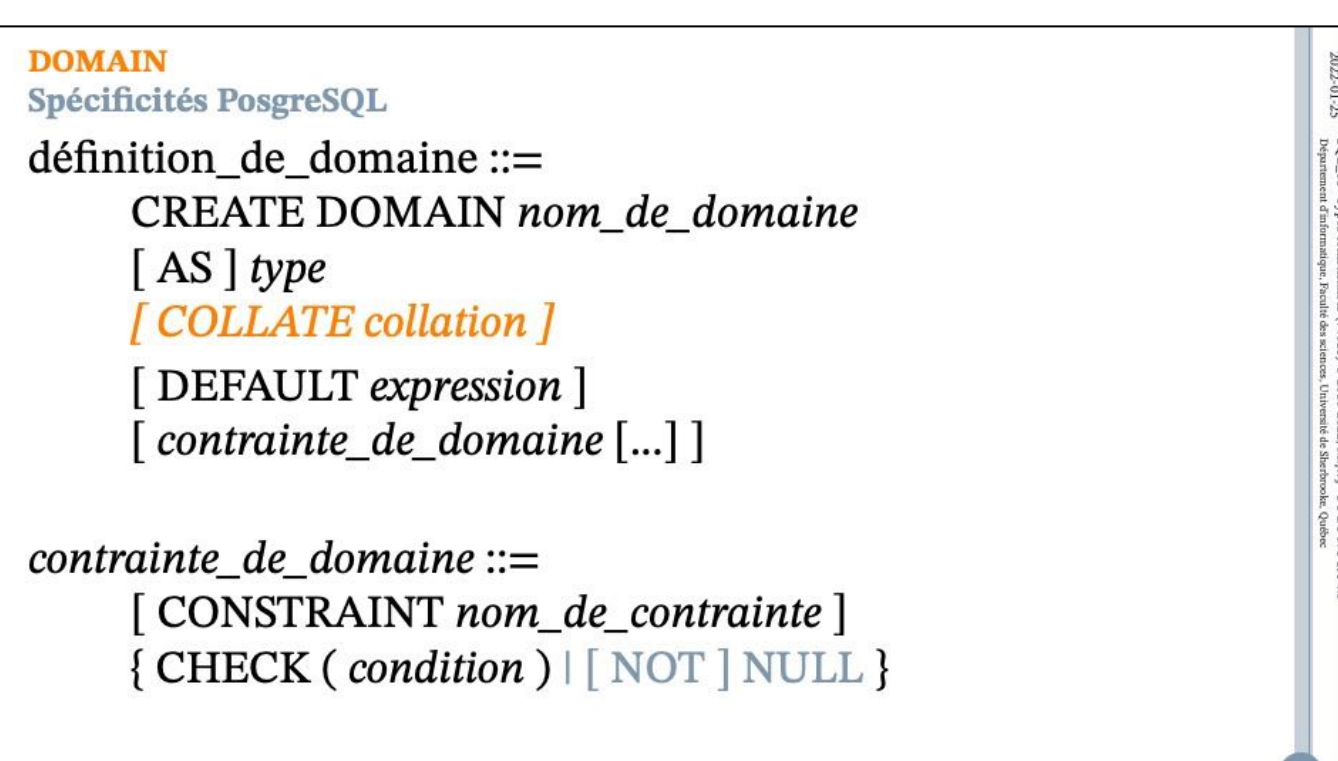

ref : https://docs.postgresql.fr/14/sql-createdomain.html

### **CREATE DOMAIN**

CREATE DOMAIN — Définir un nouveau domaine

### **Synopsis**

CREATE DOMAIN *nom* [AS] *type\_donnee* [ COLLATE *collation* ] [ DEFAULT *expression* ] [ *contrainte* [ ... ] ] où *contrainte* est : [ CONSTRAINT *nom\_contrainte* ] { NOT NULL | NULL | CHECK (*expression*) }

### **Description**

CREATE DOMAIN crée un nouveau domaine. Un domaine est essentiellement un type de données avec des contraintes optionnelles (restrictions sur l'ensemble de valeurs autorisées). L'utilisateur qui définit un domaine devient son propriétaire.

Si un nom de schéma est donné (par exemple, CREATE DOMAIN monschema.mondomaine ...), alors le domaine est créé dans le schéma spécifié. Sinon, il est créé dans le schéma courant. Le nom du domaine doit être unique parmi les types et domaines existant dans son schéma.

Les domaines permettent d'extraire des contraintes communes à plusieurs tables et de les regrouper en un seul emplacement, ce qui en facilite la maintenance. Par exemple, plusieurs tables pourraient contenir des colonnes d'adresses email, toutes nécessitant la même contrainte de vérification (CHECK) permettant de vérifier que le contenu de la colonne est bien une adresse email. Définissez un domaine plutôt que de configurer la contrainte individuellement sur chaque table.

Pour pouvoir créer un domaine, vous devez avoir le droit USAGE sur le type sousjacent.

### **Paramètres**

*nom*Le nom du domaine à créer (éventuellement qualifié du nom du schéma).

*type\_donnees*Le type de données sous-jacent au domaine. Il peut contenir des spécifications de tableau.

*collation*Un collationement optionnel pour le domaine. Si aucun collationnement n'est spécifié, le collationnement utilisé par défaut est celui du type de données. Le type doit être collationnable si COLLATE est spécifié.

DEFAULT *expression*La clause DEFAULT permet de définir une valeur par défaut pour les colonnes d'un type de données du domaine. La valeur est une expression quelconque sans variable (les sous-requêtes ne sont pas autorisées). Le type de données de l'expression par défaut doit correspondre à celui du domaine. Si la valeur par défaut n'est pas indiquée, alors il s'agit de la valeur NULL.

L'expression par défaut est utilisée dans toute opération d'insertion qui ne spécifie pas de valeur pour cette colonne. Si une valeur par défaut est définie sur une colonne particulière, elle surcharge toute valeur par défaut du domaine. De même, la valeur par défaut surcharge toute valeur par défaut associée au type de données sousjacent.

CONSTRAINT *nom\_contrainte*Un nom optionnel pour une contrainte. S'il n'est pas spécifié, le système en engendre un.

NOT NULLLes valeurs de ce domaine sont protégées comme les valeurs NULL. Cependant, voir les notes ci-dessous.

NULLLes valeurs de ce domaine peuvent être NULL. C'est la valeur par défaut.

Cette clause a pour seul but la compatibilité avec les bases de données SQL non standard. Son utilisation est découragée dans les applications nouvelles.

CHECK (*expression*)Les clauses CHECK spécifient des contraintes d'intégrité ou des tests que les valeurs du domaine doivent satisfaire. Chaque contrainte doit être une expression produisant un résultat booléen. VALUE est obligatoirement utilisé pour se référer à la valeur testée. Les expressions qui renvoient TRUE ou UNKNOWN réussissent. Si l'expression produit le résultat FALSE, une erreur est rapportée et la valeur n'est pas autorisée à être convertie dans le type du domaine.

Actuellement, les expressions CHECK ne peuvent ni contenir de sous-requêtes ni se référer à des variables autres que VALUE.

Quand un domaine dispose de plusieurs contraintes CHECK, elles seront testées dans l'ordre alphabétique de leur nom. (Les versions de PostgreSQLantérieures à la 9.5 n'utilisaient pas un ordre particulier pour la vérification des contraintes CHECK.)

### **Notes**

Les contraintes de domaine, tout particulièrement NOT NULL, sont vérifiées lors de la conversion d'une valeur vers le type du domaine. Il est possible qu'une colonne du

type du domaine soit lue comme un NULL bien qu'il y ait une contrainte spécifiant le contraire. Par exemple, ceci peut arriver dans une requête de jointure externe si la colonne de domaine est du côté de la jointure qui peut être NULL. En voici un exemple :

INSERT INTO tab (domcol) VALUES ((SELECT domcol FROM tab WHERE false)); Le sous-SELECT vide produira une valeur NULL qui est considéré du type du domaine, donc aucune vérification supplémentaire de la contrainte n'est effectuée, et l'insertion réussira.

Il est très difficile d'éviter de tels problèmes car l'hypothèse générale du SQL est qu'une valeur NULL est une valeur valide pour tout type de données. Une bonne pratique est donc de concevoir les contraintes du domaine pour qu'une valeur NULL soit acceptée, puis d'appliquer les contraintes NOT NULL aux colonnes du type du domaine quand cela est nécessaire, plutôt que de l'appliquer au type du domaine luimême.

PostgreSQL suppose que les conditions des contraintes CHECK sont immuables, c'est-à-dire qu'elles produisent toujours les mêmes résultats pour les mêmes valeurs d'entrée. Cette supposition justifie que l'examen des contraintes CHECK est effectué seulement quand une valeur est initialement convertie vers le type domaine, et pas à d'autres moments. (C'est essentiellement le même traitement que les contraintes CHECK s'appliquant aux tables, comme décrit dans **[Section](https://docs.postgresql.fr/14/ddl-constraints.html) 5.4.1**.)

Un exemple typique contrevenant à cette supposition consiste à faire référence à une fonction définie par l'utilisateur dans l'expression CHECK, puis de modifier le comportement de cette fonction. PostgreSQL n'interdit pas cela, mais il ne pourra pas remarquer qu'il y a des valeurs stockées dans le type du domaine qui seraient en violation de la contrainte CHECK. Cette situation peut ainsi provoquer l'échec du rechargement d'une sauvegarde faite par export. La méthode recommandée pour mener à bien ce type de changement consiste à supprimer la contrainte (en utilisant ALTER DOMAIN), à changer la définition de la fonction, puis à remettre la contrainte, ce qui la testera sur les données stockées.

### **Exemples**

Créer le type de données code postal us, et l'utiliser dans la définition d'une table. Un test d'expression rationnelle est utilisé pour vérifier que la valeur ressemble à un code postal US valide :

CREATE DOMAIN code\_postal\_us AS TEXT CHECK( VALUE ~ '^\d{5}\$' OR VALUE ~ '^\d{5}-\d{4}\$'); CREATE TABLE courrier\_us ( id\_adresse SERIAL PRIMARY KEY, rue1 TEXT NOT NULL, rue2 TEXT, rue3 TEXT, ville TEXT NOT NULL, code\_postal code\_postal\_us NOT NULL );

### **Compatibilité**

La commande CREATE DOMAIN est conforme au standard SQL.

### **Voir aussi**

### **[ALTER DOMA](https://docs.postgresql.fr/14/sql-alterdomain.html)IN**, **[DROP DOMA](https://docs.postgresql.fr/14/sql-dropdomain.html)IN**

 $\mathrm{SO}\,\mathrm{L}_\odot$ 01 - Types élémentaires (v401b) © 2018-2022, Mr<br/>fric<br/>- $\mathrm{CC}$ BY-NC-SA 4.0 Département d'informatique. Faculté des sciences, Université de Shechrooke, Quêsec Département d'informatique. Faculté des s

**DOMAIN Exemples** 

**CREATE DOMAIN Cardinal INTEGER** CHECK (VALUE  $>= 0$ );

**CREATE DOMAIN Telephone** VARCHAR(13) CHECK (VALUE SIMILAR TO '[0-9]{8,13}');

**CREATE DOMAIN TauxEscompte** NUMERIC(3,2) CHECK (VALUE BETWEEN 0.0 AND 1.00);

Faire la représentation graphique au tableau

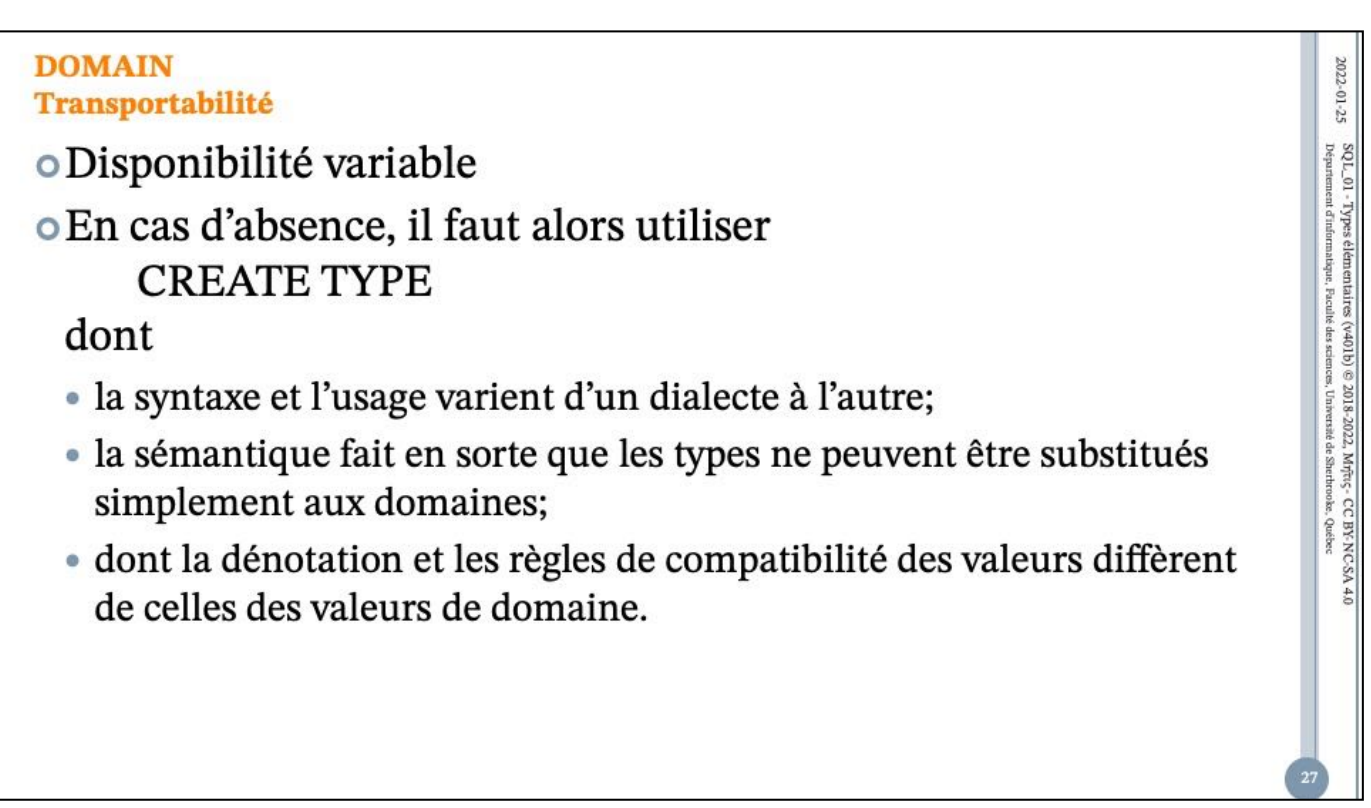

Faire la représentation graphique au tableau

 $2022 - 01 - 25$ 

# **DOMAIN Recommandations**  $\mathrm{SO}\,\mathrm{L}_\odot$ 01 - Typpes élémentaites (v401b) © 2018-2022, Mýřt<br/>ç - CC BY NC-SA 4.0 Département d'informatique, Faculté des sciences, Université de Skerdocoke, Québec

o Utiliser les DOMAIN si la pérennité d'utilisation du SGBD (e.a.: PostgreSQL) est bonne.

o Ne pas utiliser la contrainte NOT NULL par souci de transportabilité et d'homogénéité dans le traitement des types.

 $2022\cdot01.25$  SQL. Ol - Types élémentaires (v401b)  $\otimes$  2018-2022, Myric, CC BY: NC-SA 4.0  $^{20}$  Department d'informatique, Faculté des sciences, Loirvénée de Skerforoduc, Québec

### **TYPE**

Sujet pouvant être différé dans un premier temps

## **TYPE** 2022-01-25 **Motivation**  $SO1_2$  Ol - Types élémentaires (v401b) © 2018-2022, Mřívc; - CC BY: NC-SA 4.0 Département d'informatique, Becule des seiences, Université de Skerkoles, Québec o Permettre la création de nouveaux types de base. o Faciliter la définition et l'évolution de schémas (particulièrement ceux de taille moyenne ou grande). o Encapsuler la définition de contraintes internes entre des attributs qui ne peuvent être interprétés indépendamment (et qui de ce fait forment une représentation d'une même valeur). · En particulier, faciliter le maintien de la première forme normale.

Faire la représentation graphique au tableau

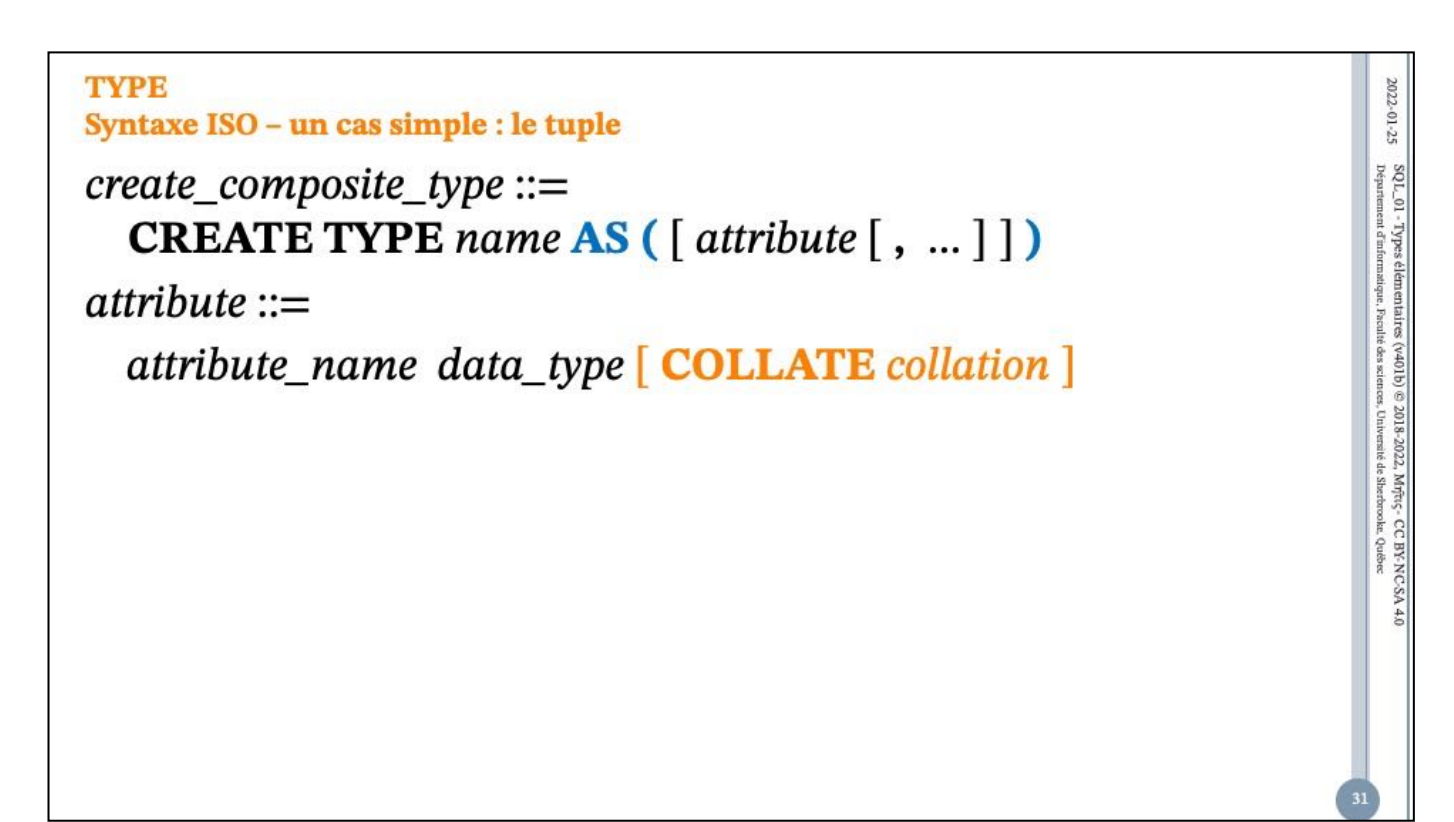

CREATE TYPE *name* AS

```
( [ attribute_name data_type [ COLLATE collation ] [, ... ] ] )
```

```
CREATE TYPE name AS ENUM
  ( [ 'label' [, ... ] ] )
CREATE TYPE name AS RANGE (
  SUBTYPE = subtype
  [ , SUBTYPE_OPCLASS = subtype_operator_class ]
  [ , COLLATION = collation ]
  [ , CANONICAL = canonical_function ]
  [ , SUBTYPE_DIFF = subtype_diff_function ]
)
CREATE TYPE name (
  INPUT = input_function,
  OUTPUT = output_function
  [ , RECEIVE = receive_function ]
```

```
[ , SEND = send_function ]
```

```
[ , TYPMOD_IN = type_modifier_input_function ]
```

```
[ , TYPMOD_OUT = type_modifier_output_function ]
```

```
[ , ANALYZE = analyze_function ]
```

```
[ , INTERNALLENGTH = { internallength | VARIABLE } ]
```

```
[ , PASSEDBYVALUE ]
```

```
[ , ALIGNMENT = alignment ]
```

```
[ , STORAGE = storage ]
```

```
[ , LIKE = like_type ]
```

```
[ , CATEGORY = category ]
```

```
[ , PREFERRED = preferred ]
```

```
[ , DEFAULT = default ]
```

```
[ , ELEMENT = element ]
```

```
[ , DELIMITER = delimiter ]
```

```
[ , COLLATABLE = collatable ]
```

```
)
```

```
CREATE TYPE name
```
 $2022\!\cdot\!01\!\cdot\!25$ 

 $\mathrm{SQL}_-01$  – Types é<br>Hementaires (v401b) © 2018-2022, Mr<br/>frig- CC BY-NC-SA 4.0 Département d'informatique. Esculté des seite<br/>ces, Université de Sherbrooke, Québec

### **TYPE Syntaxe ISO - autres cas**

- o Plusieurs autres constructeurs de types sont définis par le standard, mais
	- · ils sont rarement offerts par les dialectes SQL contemporains
	- · lorsqu'ils le sont, leur syntaxe et leur sémantique sont généralement différentes de celle décrite dans le standard ISO

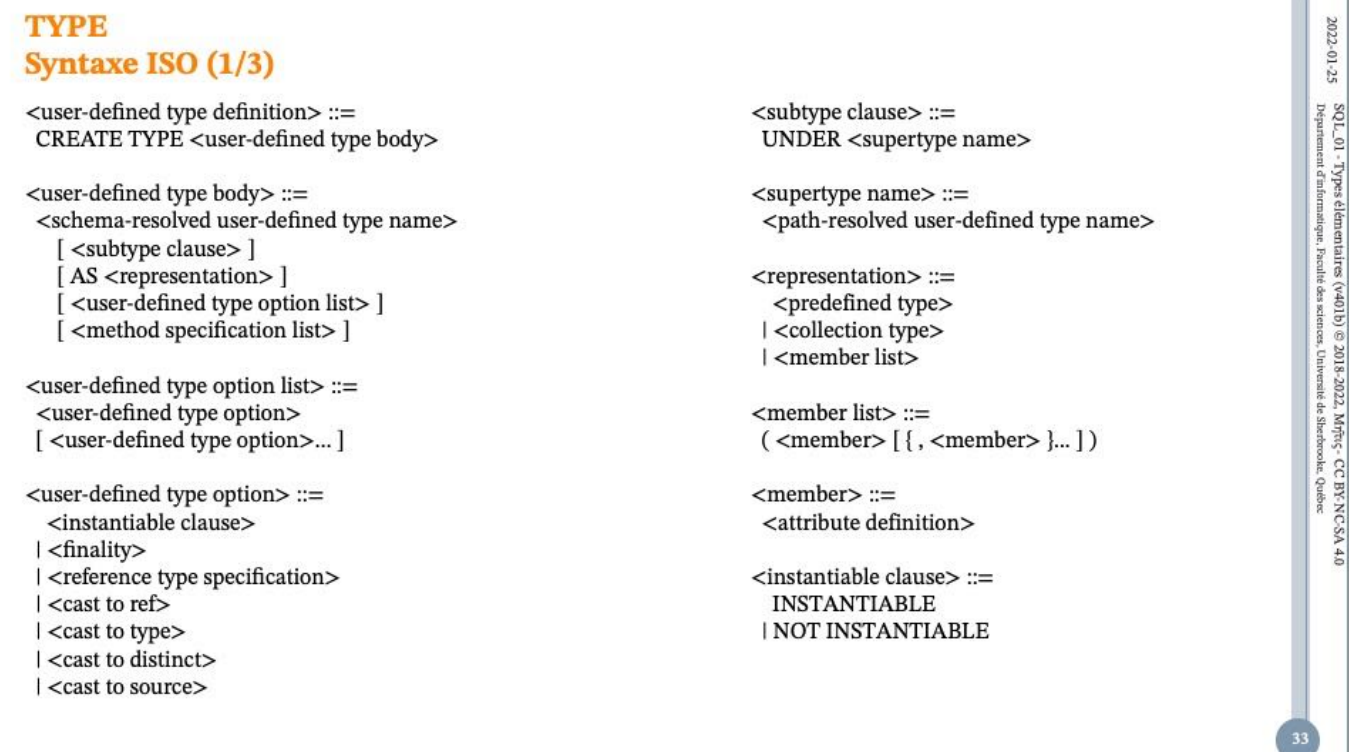

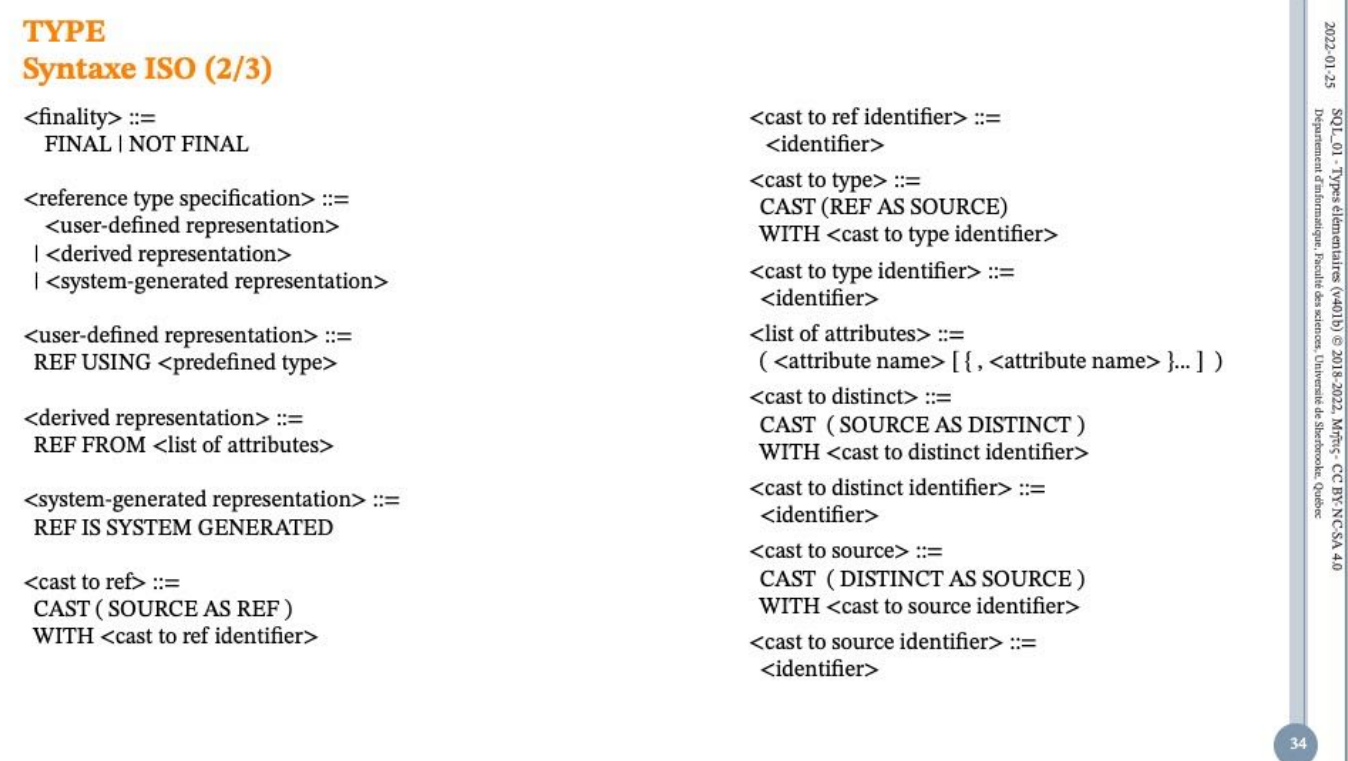

### **TYPE** Syntaxe ISO (3/3)

<method specification list> ::= <method specification> [{<comma> <method specification> }... ]  $<$  method specification<br> $>$  ::= <original method specification> | <overriding method specification> <original method specification> ::= <partial method specification> [ SELF AS RESULT ] [ SELF AS LOCATOR ] [<method characteristics>] <overriding method specification> ::= **OVERRIDING** <partial method specification>

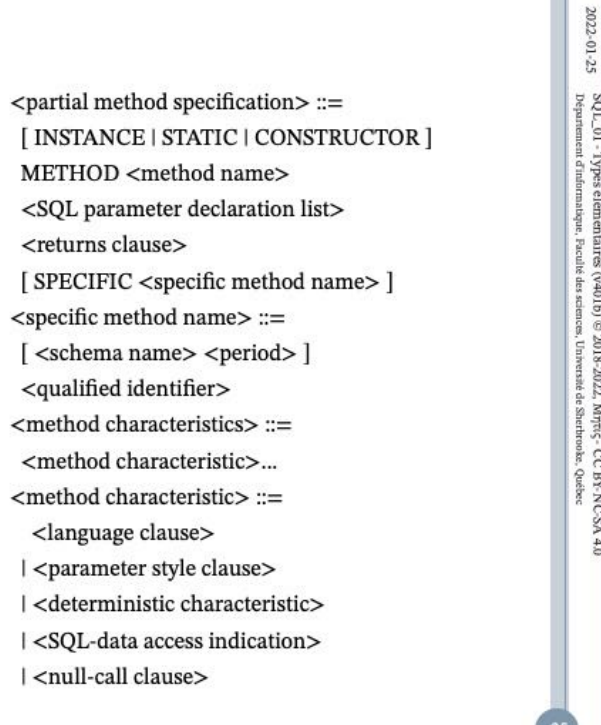

CC BY-NC-SA 4.

**TYPE** Spécificité PostgreSQL - le tuple

o Comme pour ISO !

 $create\_composite\_type ::=$ **CREATE TYPE** name  $AS([attribute[, ...])$  $attribute ::=$ attribute\_name data\_type [ COLLATE collation ]

CREATE TYPE *name* AS

```
( [ attribute_name data_type [ COLLATE collation ] [, ... ] ] )
```

```
CREATE TYPE name AS ENUM
  ( [ 'label' [, ... ] ] )
CREATE TYPE name AS RANGE (
  SUBTYPE = subtype
  [ , SUBTYPE_OPCLASS = subtype_operator_class ]
  [ , COLLATION = collation ]
  [ , CANONICAL = canonical_function ]
  [ , SUBTYPE_DIFF = subtype_diff_function ]
)
CREATE TYPE name (
  INPUT = input_function,
  OUTPUT = output_function
  [ , RECEIVE = receive_function ]
```

```
[ , SEND = send_function ]
```

```
[ , TYPMOD_IN = type_modifier_input_function ]
```

```
[ , TYPMOD_OUT = type_modifier_output_function ]
```

```
[ , ANALYZE = analyze_function ]
```

```
[ , INTERNALLENGTH = { internallength | VARIABLE } ]
```

```
[ , PASSEDBYVALUE ]
```

```
[ , ALIGNMENT = alignment ]
```

```
[ , STORAGE = storage ]
```

```
[ , LIKE = like_type ]
```

```
[ , CATEGORY = category ]
```

```
[ , PREFERRED = preferred ]
```
- [ , DEFAULT = *default* ]
- [ , ELEMENT = *element* ]
- [ , DELIMITER = *delimiter* ]

```
[ , COLLATABLE = collatable ]
```

```
)
```

```
CREATE TYPE name
```
 $\text{SQL\_01}$  - Types <br>  $\text{Degratement } \text{dmin}$ 

CCBY-NC-SA 4.

**TYPE** Spécificité PostgreSQL - l'énumération

CREATE TYPE name AS ENUM (['label' [, ... ]])

CREATE TYPE *name* AS

```
( [ attribute_name data_type [ COLLATE collation ] [, ... ] ] )
```
CREATE TYPE *name* AS ENUM ( [ '*label*' [, ... ] ] ) CREATE TYPE *name* AS RANGE ( SUBTYPE = *subtype* [ , SUBTYPE\_OPCLASS = *subtype\_operator\_class* ] [ , COLLATION = *collation* ] [ , CANONICAL = *canonical\_function* ] [ , SUBTYPE\_DIFF = *subtype\_diff\_function* ] ) CREATE TYPE *name* ( INPUT = *input\_function*, OUTPUT = *output\_function* [ , RECEIVE = *receive\_function* ]

```
[ , SEND = send_function ]
```

```
[ , TYPMOD_IN = type_modifier_input_function ]
```

```
[ , TYPMOD_OUT = type_modifier_output_function ]
```

```
[ , ANALYZE = analyze_function ]
```

```
[ , INTERNALLENGTH = { internallength | VARIABLE } ]
```

```
[ , PASSEDBYVALUE ]
```

```
[ , ALIGNMENT = alignment ]
```

```
[ , STORAGE = storage ]
```

```
[ , LIKE = like_type ]
```

```
[ , CATEGORY = category ]
```

```
[ , PREFERRED = preferred ]
```
- [ , DEFAULT = *default* ]
- [ , ELEMENT = *element* ]
- [ , DELIMITER = *delimiter* ]

```
[ , COLLATABLE = collatable ]
```

```
)
```

```
CREATE TYPE name
```
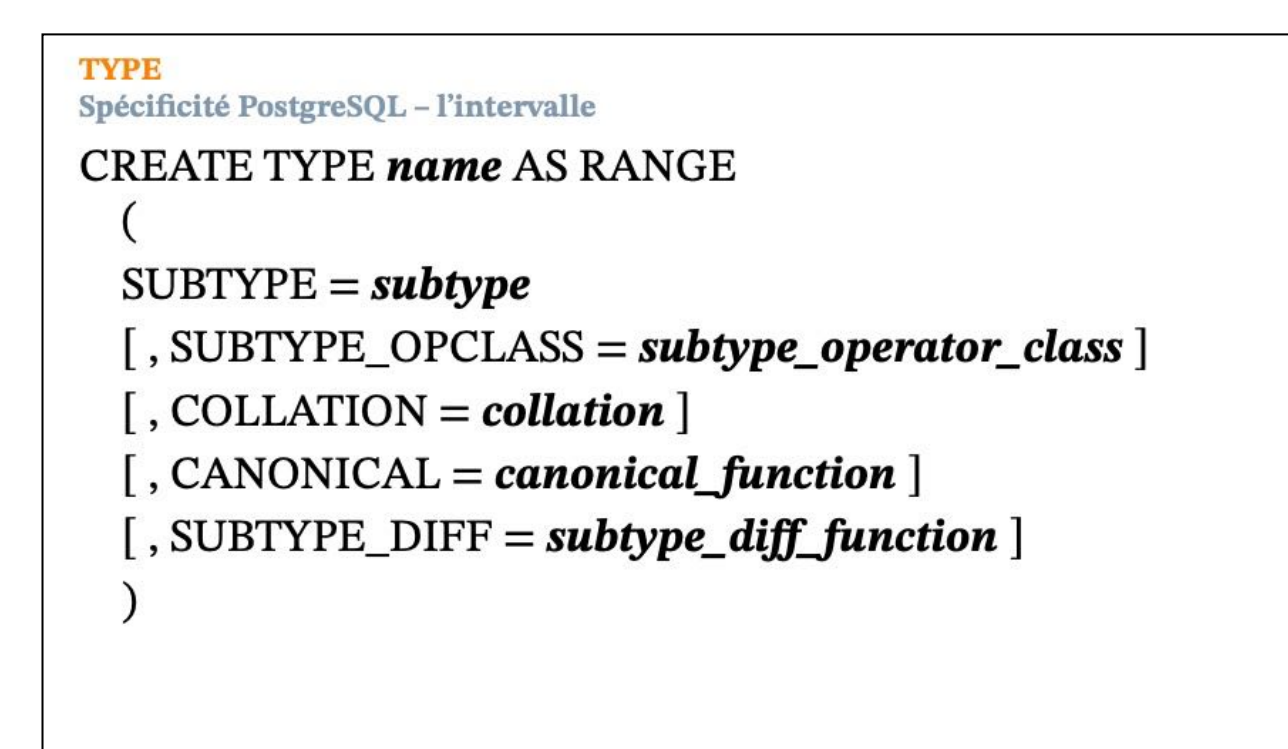

CREATE TYPE *name* AS

```
( [ attribute_name data_type [ COLLATE collation ] [, ... ] ] )
```

```
CREATE TYPE name AS ENUM
  ( [ 'label' [, ... ] ] )
CREATE TYPE name AS RANGE (
  SUBTYPE = subtype
  [ , SUBTYPE_OPCLASS = subtype_operator_class ]
  [ , COLLATION = collation ]
  [ , CANONICAL = canonical_function ]
  [ , SUBTYPE_DIFF = subtype_diff_function ]
)
CREATE TYPE name (
  INPUT = input_function,
  OUTPUT = output_function
  [ , RECEIVE = receive_function ]
```

```
[ , SEND = send_function ]
```

```
[ , TYPMOD_IN = type_modifier_input_function ]
```

```
[ , TYPMOD_OUT = type_modifier_output_function ]
```

```
[ , ANALYZE = analyze_function ]
```

```
[ , INTERNALLENGTH = { internallength | VARIABLE } ]
```

```
[ , PASSEDBYVALUE ]
```

```
[ , ALIGNMENT = alignment ]
```

```
[ , STORAGE = storage ]
```

```
[ , LIKE = like_type ]
```

```
[ , CATEGORY = category ]
```

```
[ , PREFERRED = preferred ]
```

```
[ , DEFAULT = default ]
```

```
[ , ELEMENT = element ]
```

```
[ , DELIMITER = delimiter ]
```

```
[ , COLLATABLE = collatable ]
```

```
)
```

```
CREATE TYPE name
```
 $\mathrm{SO}\,\mathrm{L}_\odot$ 01 - Types élémentaires (v401b) © 2018-2022, Mr<br/>fric- CC BY-NC-SA 4.0 Département d'informatique, Foralité des sciences, Université de Sherbrooke. Québec

### **TYPE** Spécificité PostgreSQL - la définition externe

**CREATE TYPE name** 

```
INPUT = input_function,
OUTPUT = output_function
[, RECEIVE = receive function ][, SEND = send_function ][, TYPMOD_IN = type_modifier_input_function ]
[, TYPMOD_OUT = type_modifier_output_function ]
[, ANALYZE = analyze_function ]
[, INTERNALLENGTH = { internallength | VARIABLE } ]
[, PASSEDBYVALUE]
[, ALIGNMENT = alignment ][, STORAGE = storage]
[, LIKE = like_type ][, CATEGORY = category ][, PREFERRED = preferred]
[, DEFAULT = default]
[, ELEMENT = element]
[, DELIMITER = delimiter ][, COLLATABLE = collatable ]\lambda
```
### Syntaxe ISO

<user-defined type definition> ::= CREATE TYPE <user-defined type body> <user-defined type body> ::= <schema-resolved user-defined type name> [ <subtype clause> ] [ AS <representation> ] [ <user-defined type option list> ] [ <method specification list> ] <userdefined type option list> ::= <user-defined type option> [ <user-defined type option>... ] <userdefined type option> ::= <instantiable clause> | <finality> | <reference type specification> | <cast to ref> | <cast to type> | <cast to distinct> | <cast to source> <subtype clause> ::= UNDER <supertype name> <supertype name> ::= <path-resolved user-defined type name> <representation> ::= <predefined type> | <collection type> | <member list> <member list> ::= <left paren> <member> [ { <comma> <member> }... ] <right paren> <member> ::= <attribute definition> <instantiable clause> ::= INSTANTIABLE | NOT INSTANTIABLE

### 13

### **716 Foundation (SQL/Foundation)**

©ISO/IEC 2010 – All rights reserved

<finality> ::= FINAL | NOT FINAL

<reference type specification> ::= <user-defined representation> | <derived representation> | <system-generated representation> <user-defined representation> ::= REF USING <predefined type> <derived representation> ::= REF FROM <list of attributes> <systemgenerated representation> ::= REF IS SYSTEM GENERATED

<cast to ref> ::= CAST <left paren> SOURCE AS REF <right paren> WITH <cast to ref identifier> <cast to ref identifier> ::= <identifier> <cast to type> ::= CAST <left paren> REF AS SOURCE <right paren> WITH <cast to type identifier> <cast to type identifier> ::= <identifier>

 $\le$ list of attributes> ::=  $\le$ left paren>  $\le$ attribute name> [  $\le$   $\le$  comma>  $\le$  attribute name> }... ] <right paren> <cast to distinct> ::= CAST <left paren> SOURCE AS DISTINCT  $\le$ right paren> WITH  $\le$  cast to distinct identifier>  $\le$  cast to distinct identifier> ::= <identifier> <cast to source> ::= CAST <left paren> DISTINCT AS SOURCE <right paren> WITH <cast to source identifier> <cast to source identifier> ::= <identifier> <method specification list> ::= <method specification> [ { <comma> <method specification> }... ] <method specification> ::= <original method specification> | <overriding method specification> <original method specification> ::= <partial method specification> [ SELF AS RESULT ] [ SELF AS LOCATOR ] [ <method characteristics> ] <overriding method specification> ::= OVERRIDING <partial method specification>

### **FCD 9075-2:2011(E) 11.50 <user-defined type definition>**

13

©ISO/IEC 2010 – All rights reserved **Schema definition and manipulation 717** 

### **FCD 9075-2:2011(E) 11.50 <user-defined type definition>**

<partial method specification> ::= [ INSTANCE | STATIC | CONSTRUCTOR ] METHOD <method name> <SQL parameter declaration list> <returns clause> [ SPECIFIC <specific method name> ] <specific method name> ::= [ <schema name> <period> ]<qualified identifier> <method characteristics> ::= <method characteristic>... <method characteristic> ::= <language clause> | <parameter style clause> | <deterministic characteristic> | <SQL-data access indication> | <null-call clause>

 $2022\cdot 01\cdot 25$   $SU L\cdot 01$  - Types é<br>Hemeniaires (v4019)  $\oplus$  2018-2022, My<br>five, CC BY NC-SA 4.0  $SU L\cdot 00$  - Types é<br>Hemeniaires (value des sciences, Université de Sitefrondie. Quêtec

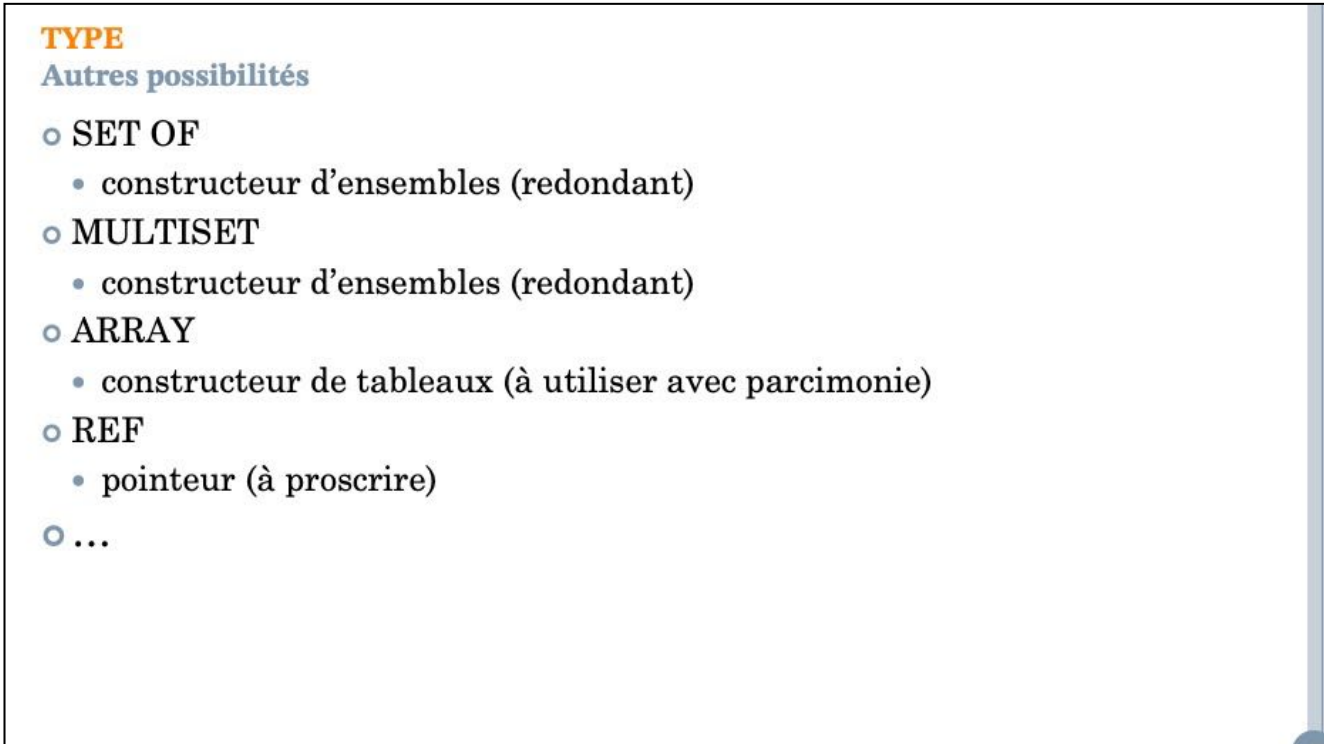

Le constructeur de type ROW est essentiel au sein de la théorie relationnelle,

Malheureusement, il souffre de plusieurs restrictions arbitraires en SQL, ce qui en limite l'utilité pratique.

## **TYPE** 2022-01-25 SQL. 01 – Types élémentaires (v401b) © 2018-2022, Myrc,<br/>- CC BY-NC-SA 4.0  $\sim$  Dysperment d'informatique. Fou<br/>lué des acteures, Université de Sischocolar, Québec Transportabilité o Syntaxe et sémantique ISO généralement non respectées d'un dialecte à l'autre. o Syntaxe et sémantique variables d'un dialecte à l'autre.

Faire la représentation graphique au tableau

 $2022\mbox{-}01\mbox{-}25$ 

```
Constructeurs de types génériques : exemple
                                                                                                              \mathrm{SO}\,\mathrm{L}_\odot 0 . Types élémentaires (v401b) © 2018-2022, Mr<br/>freq. CC BY-NC-SA 4.0 Département d'informatique, Faculté és<br/>s sciences, Université de Skerforooke. Québec
create type point 3D as
    (x float, y float, z float);create domain octant 3D pos as
   point 3D
   check (
   (value) x \ge 0.0 and (value) y \ge 0.0 and (value) z \ge 0.0\mathbf{)} ;
create table loc 3D (
   id integer not null,
   description text not null,
   pos point 3D not null
);
```
 $2022 - 01 - 25$ 

 $\mathrm{SO} L\_01$  - Types élémentaires (v401b) © 2018-2022, Mŕřic<br/>ç - CC BY-NC-SA 4.0 Département d'informatique, Faculté és<br/>a sciences, Université de Skerbocoke, Québec

### **Constructeurs de types Autres variantes dialectales**

### oOracle

https://docs.oracle.com/cd/E11882\_01/server.112/e41084.pdf

### oMS-SQL

https://docs.microsoft.com/en-us/sql/t-sql/data-types/data-types-transact-sql

### oMariaDB

https://mariadb.com/kb/en/library/data-types/

### $ODB2$

https://www.ibm.com/docs/en/db2/10.5?topic=statements-create-type

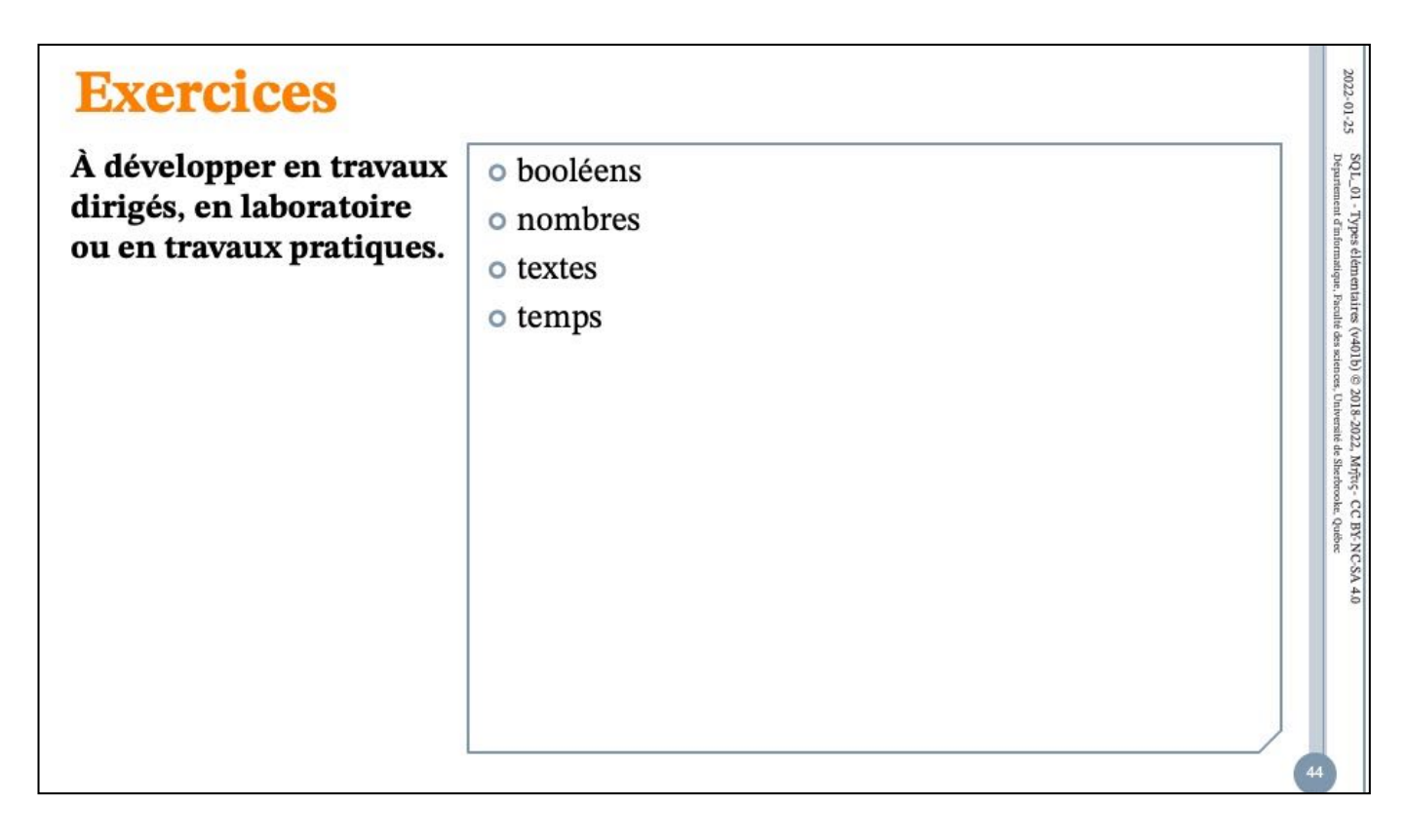

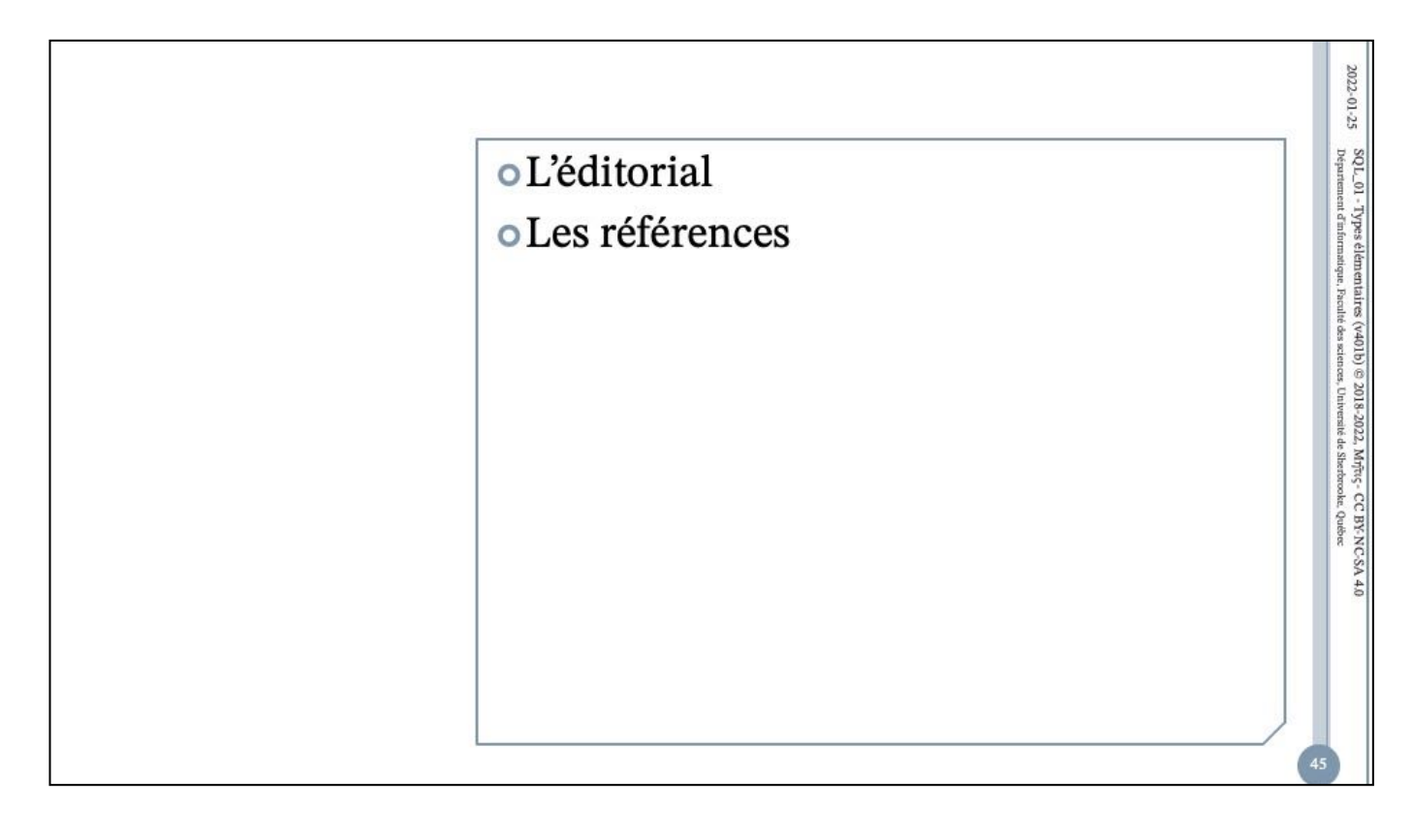

 $2022 - 01 - 25$ 

 $\mathrm{SO}\,\mathrm{L}_\odot$ 01 - Typpes élémentaites (v401b) © 2018-2022, Mýřt<br/>ç - CC BY NC-SA 4.0 Département d'informatique, Faculté des sciences, Université de Skerdocoke, Québec

### **Domaines et types L'éditorial**

- o Le bon usage des domaines (types) est fondamental au développement de modèles fiables et évolutifs.
- o La variabilité et l'incomplétude de la plupart des dialectes à cet égard rend cette tâche plutôt ardue à développer et difficilement transportable.

 $\mathrm{SO}\,\mathrm{L}_\odot$ 01 - Types élémentaires (v401b) © 2018-2022, Mr<br/>fric< - CC BY-NC-SA 4.0 Département d'informatique. Faculté des sciences, Université de Shechrooke, Quêsec Département d'informatique. Faculté des science

**SOL ISO L'éditorial** 

o ISO or not ISO, that's the question !  $\circ$ Is it?

- o On invoque souvent la taille et l'incohérence de la norme ainsi que les problèmes de performance que pourrait entrainer l'adhésion à certaines exigences (comme si un résultat rapide, mais faux était préférable).
- o Il y a certes matière à réduire et épurer le langage, voire à en définir un nouveau. En attendant que cela soit fait, il serait avantageux pour tous (développeurs, informaticiens et maitres d'ouvrage) que les fournisseurs de SGBD adhèrent strictement à la norme plutôt que de pousser des dialectes.

Faire la représentation graphique au tableau

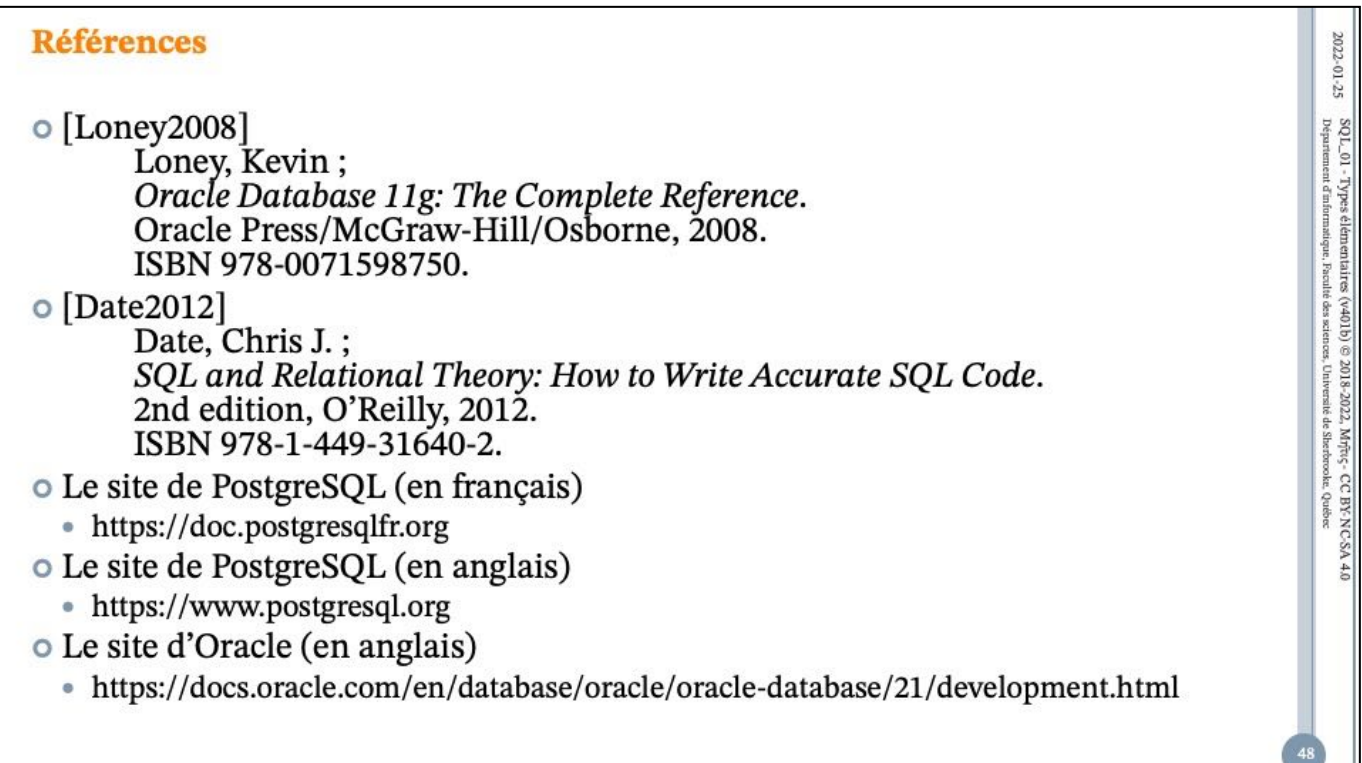

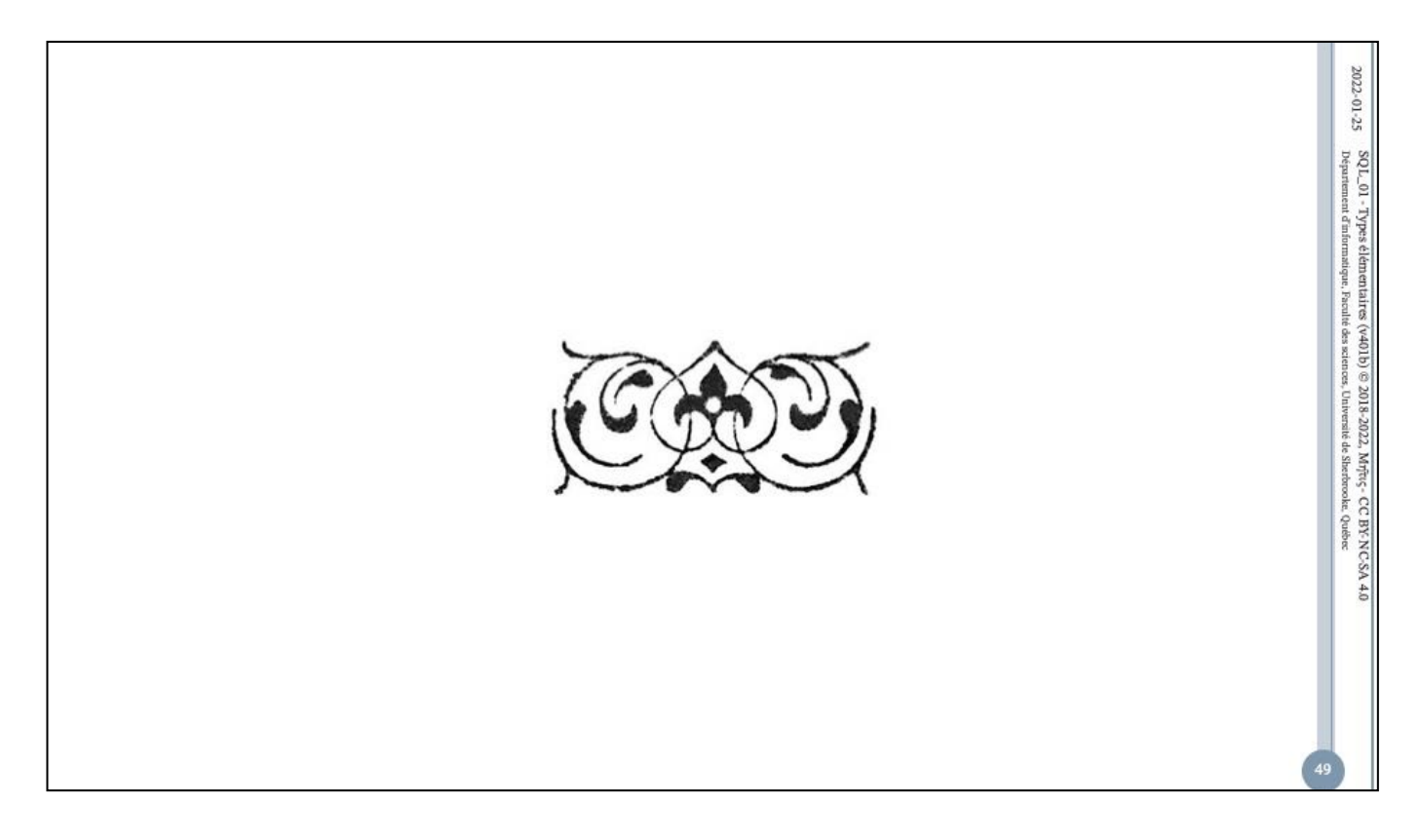